# Convolutional network training

### Multilayer perceptrons

• Key idea: build complex functions by composing simple functions

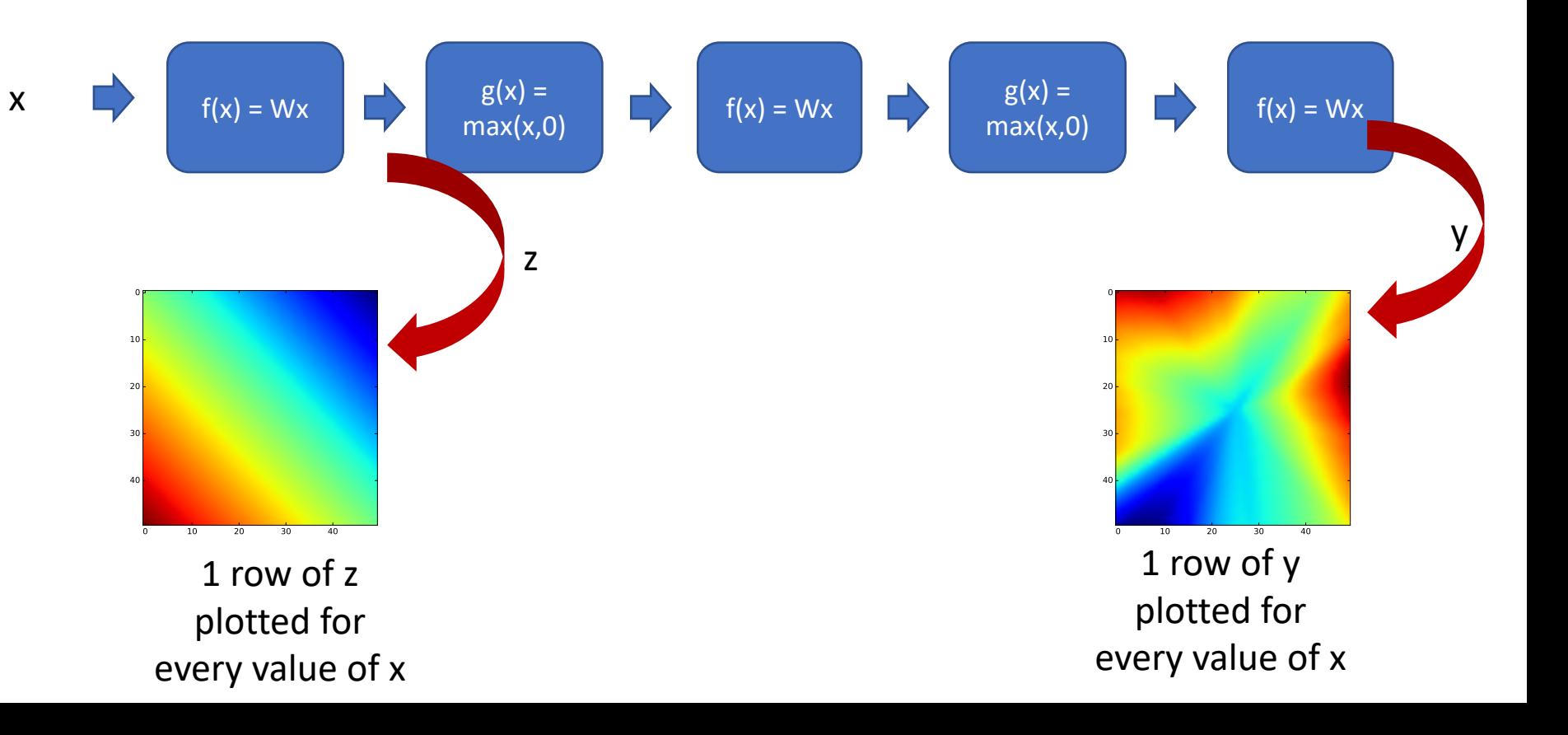

## Linear function + translation invariance = *convolution*

• Local connectivity determines kernel size

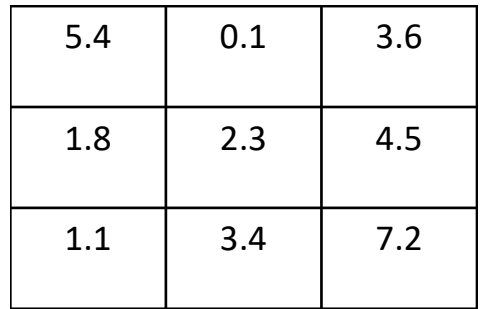

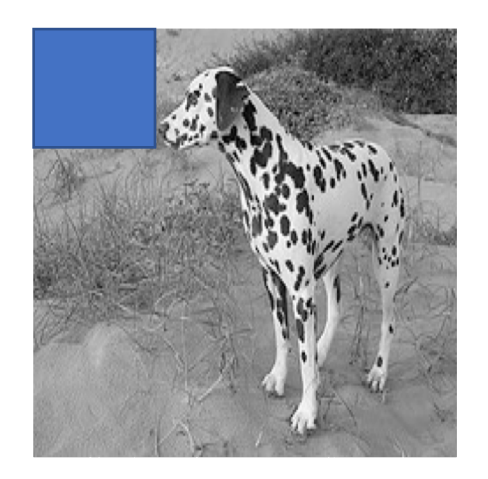

## Linear function + translation invariance = *convolution*

• Local connectivity determines kernel size

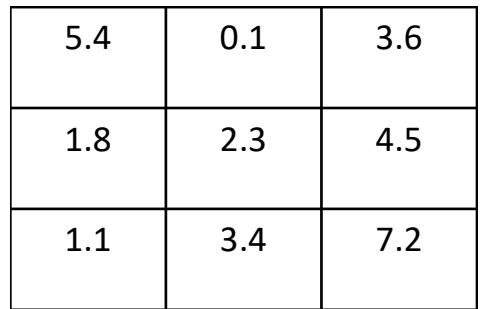

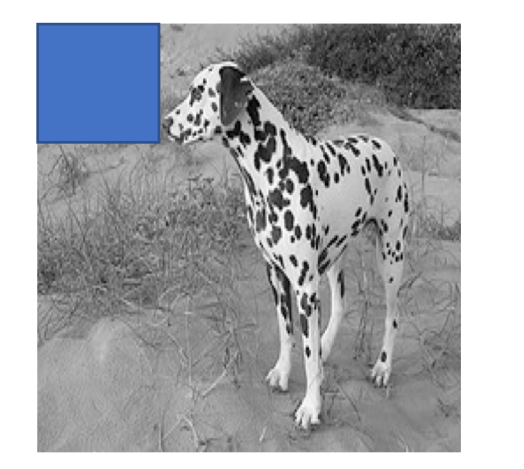

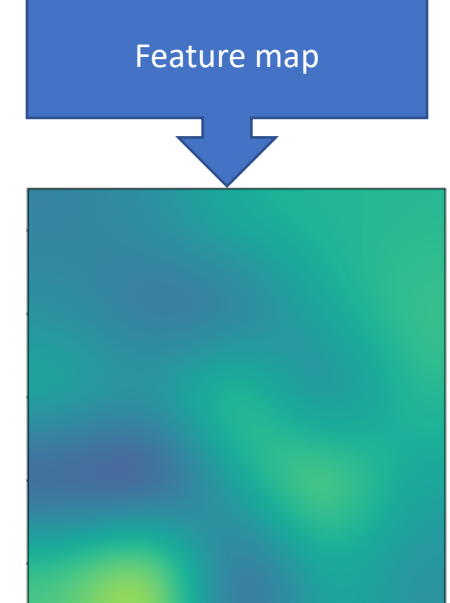

## Convolution with multiple filters

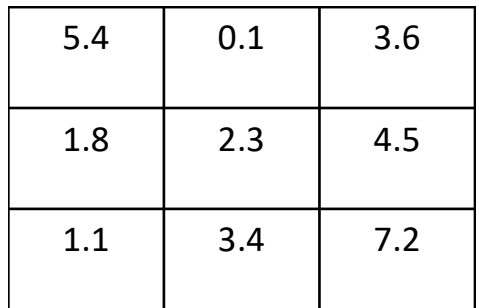

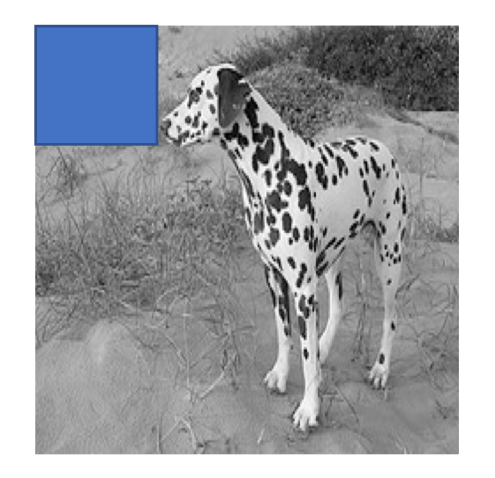

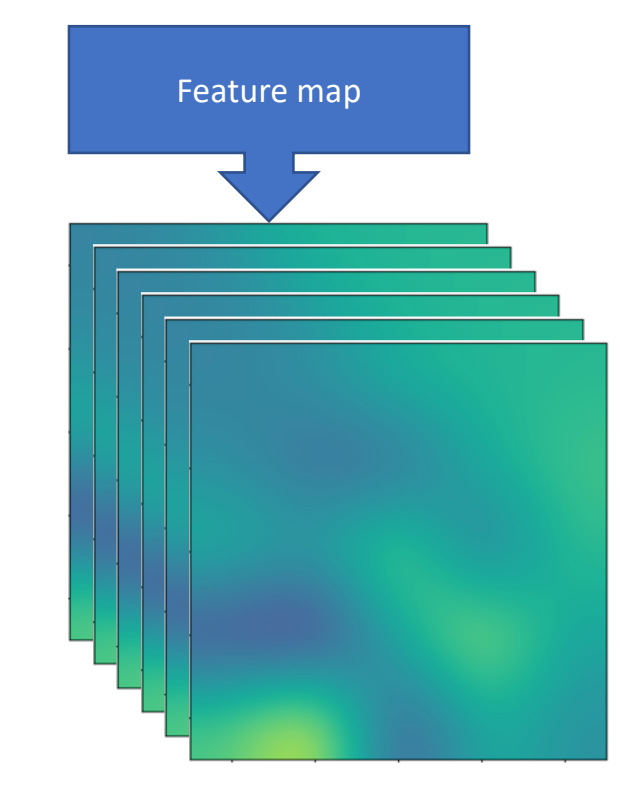

## Convolution over multiple channels

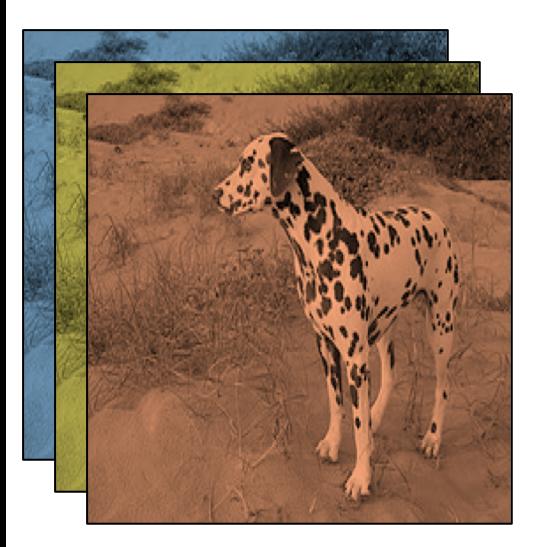

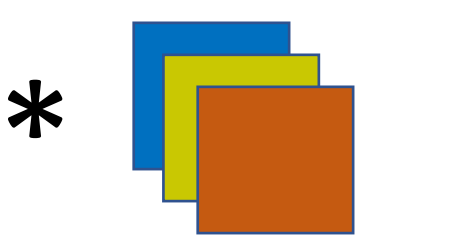

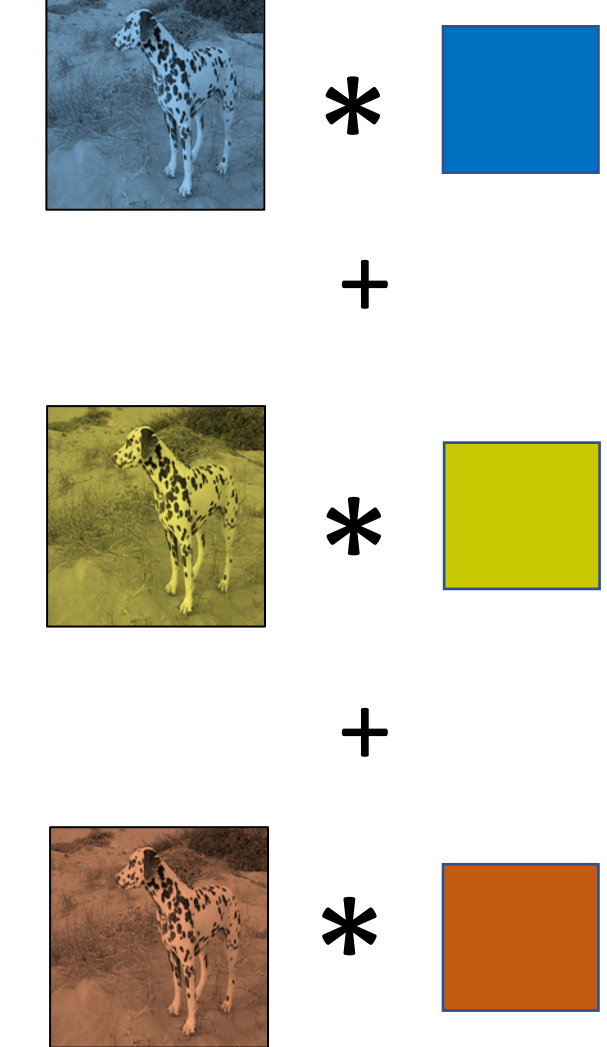

#### Convolution as a primitive

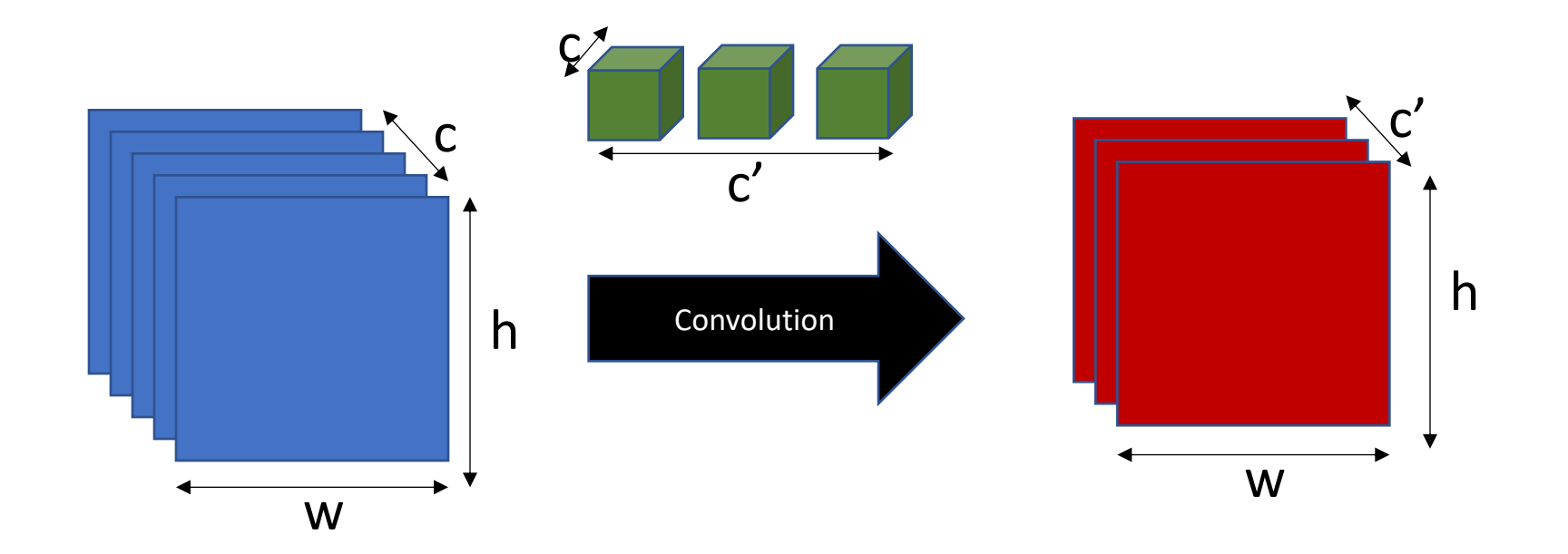

#### The convolution unit

- Each convolutional unit takes *a collection of feature maps* as input, and produces *a collection of feature maps* as output
- Parameters: Filters (+bias)
- If  $c_{in}$  input feature maps and  $c_{out}$  output feature maps
	- Each filter is  $k \times k \times c_{in}$
	- There are  $c_{\text{out}}$  such filters
- Other hyperparameters: padding

#### Convolution vs Linear unit

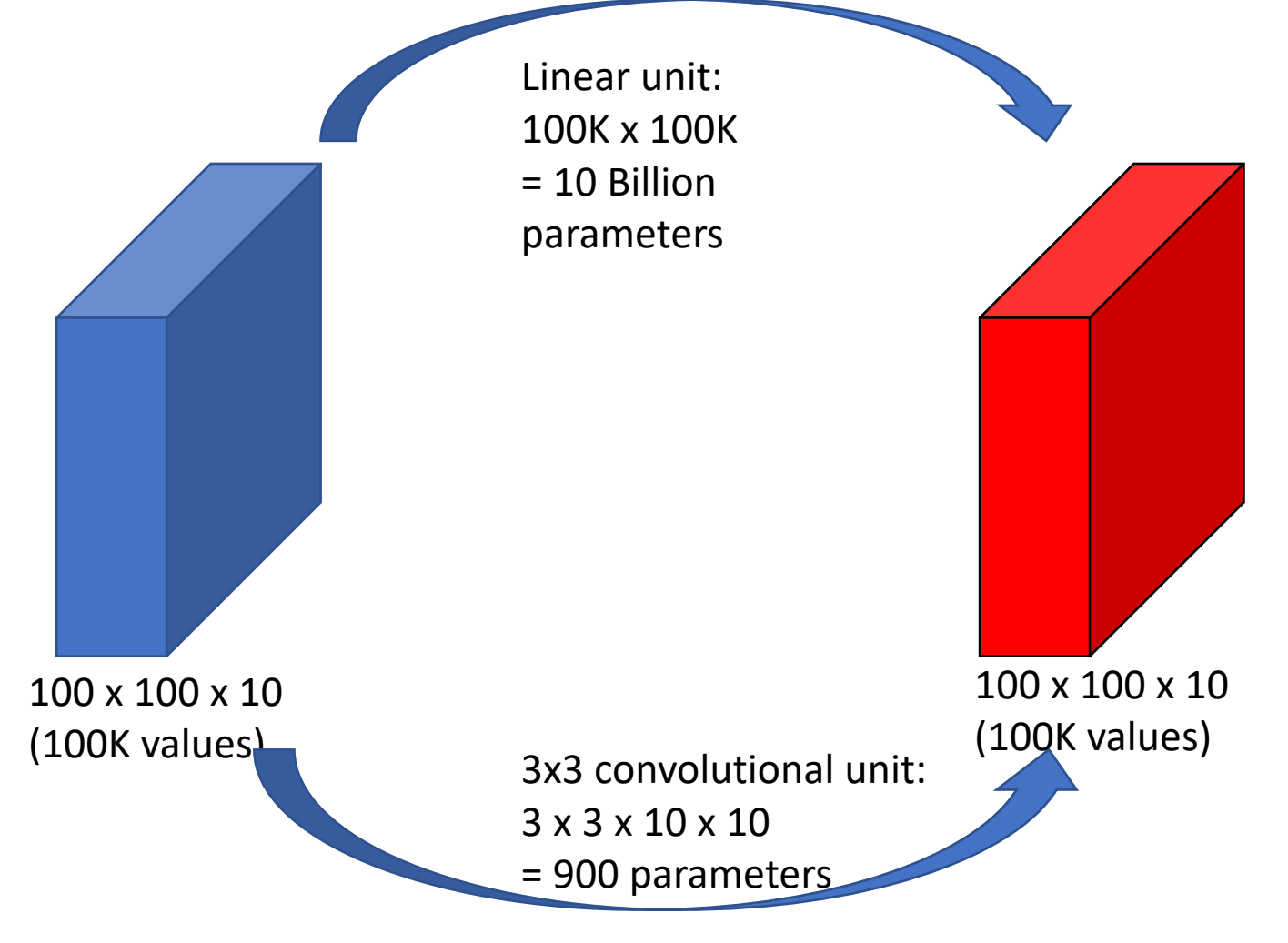

#### Invariance to distortions

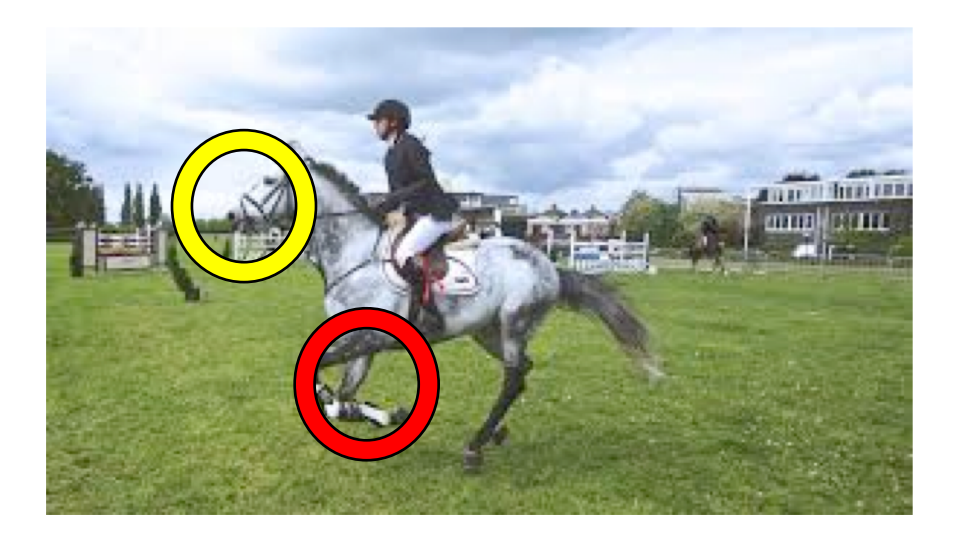

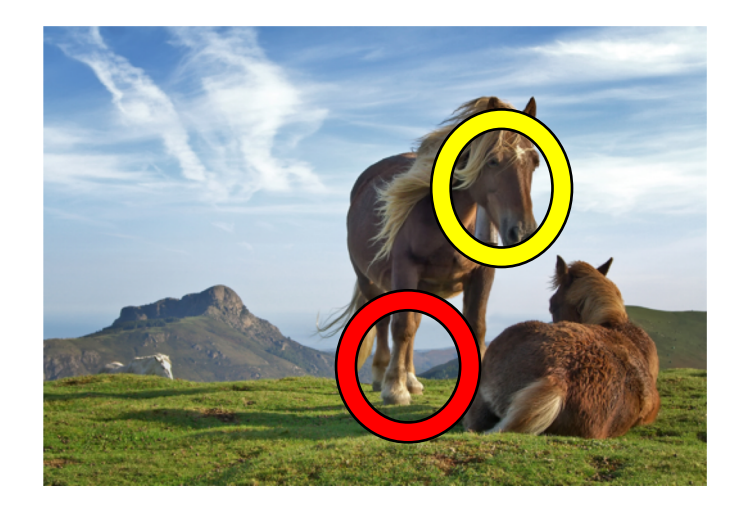

#### Invariance to distortions: Pooling

• Each window is reduced to a single value, example max or average

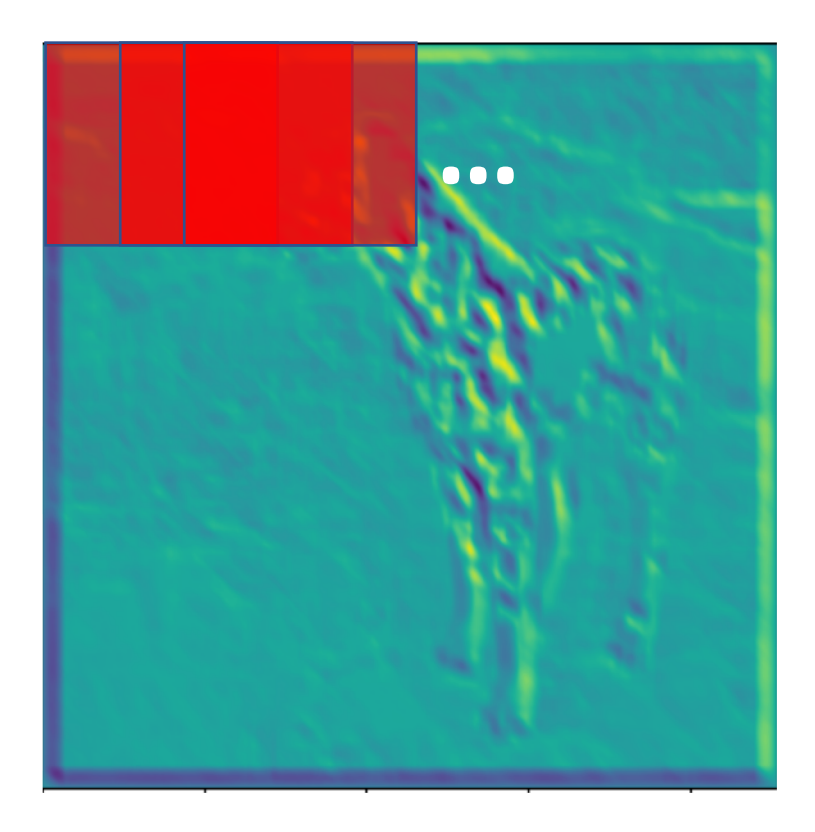

# Invariance to distortions: Max Pooling

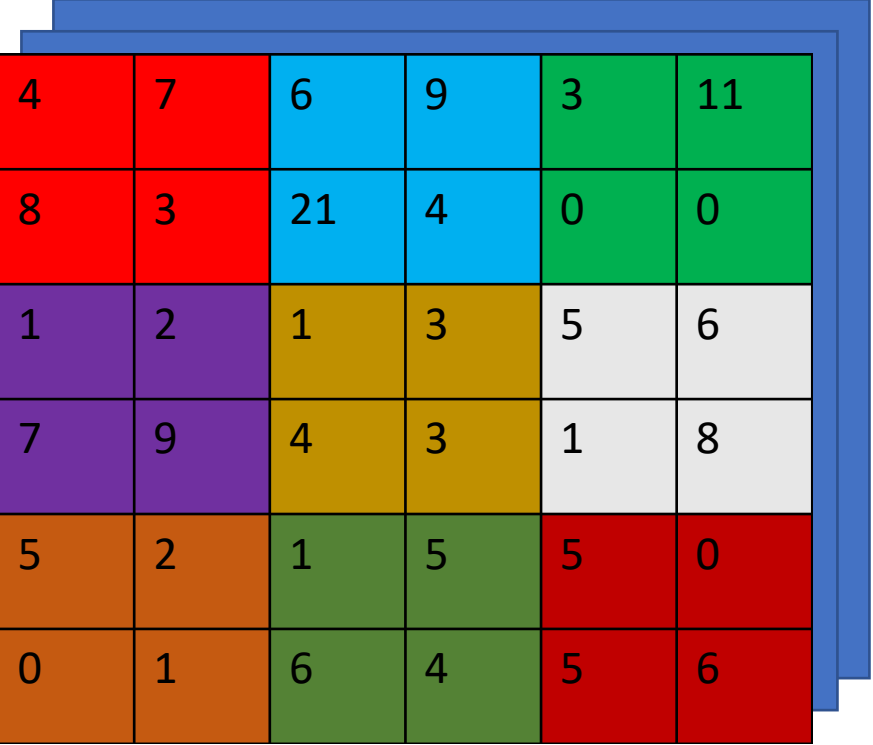

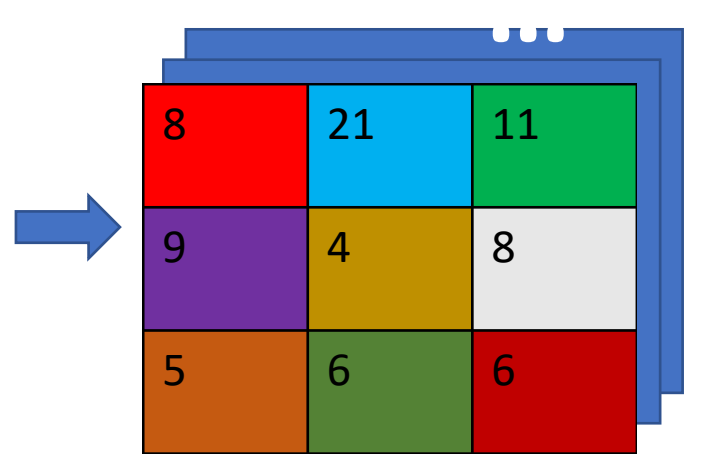

# Invariance to distortions: Average Pooling

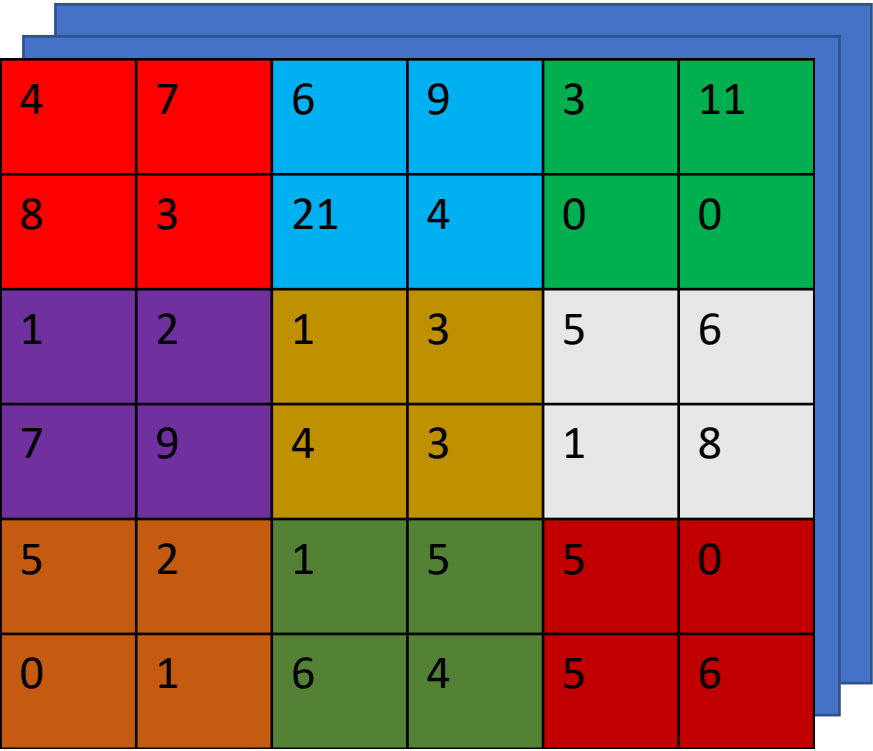

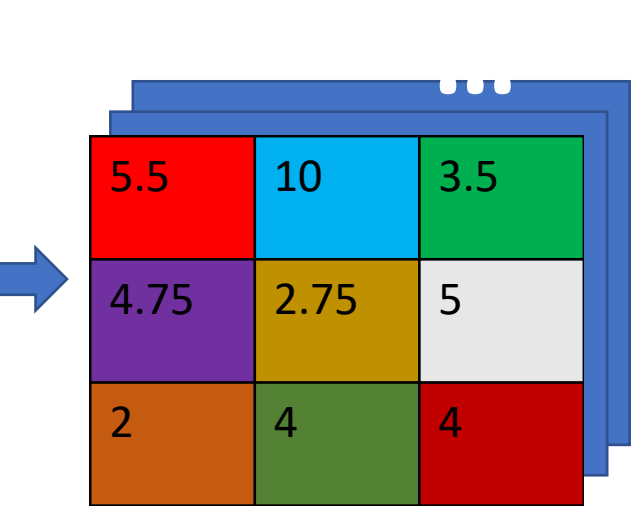

## Global average pooling

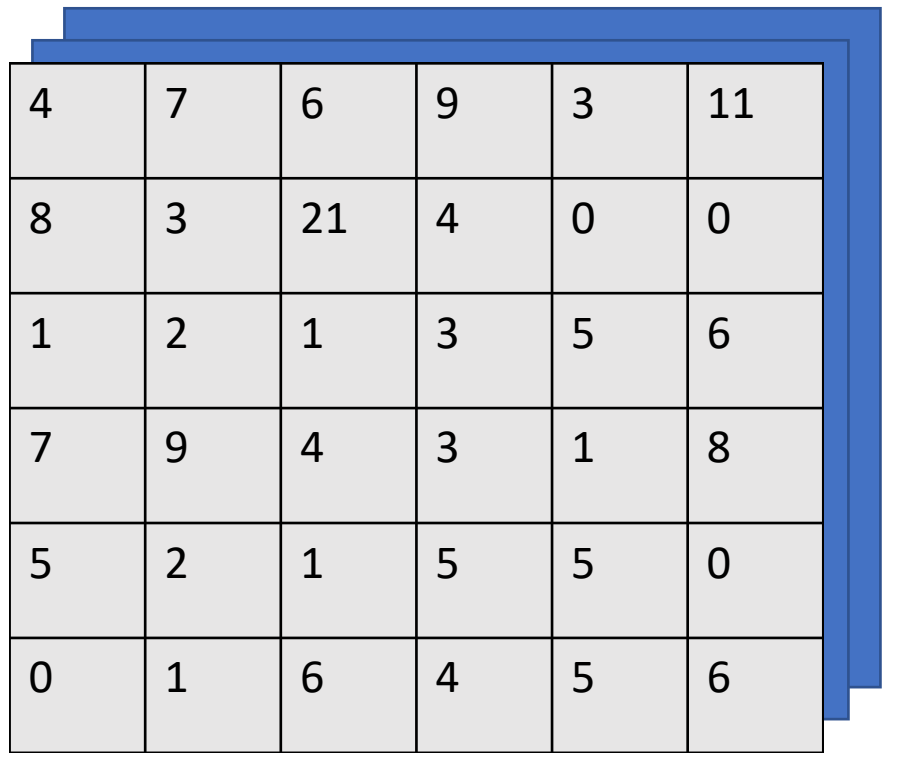

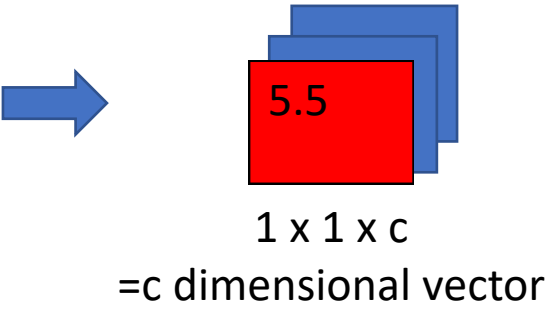

w x h x c

# The pooling unit

- Each pooling unit takes *a collection of feature maps*  as input and produces *a collection of feature maps*  as output
- Output feature maps are usually smaller in height / width
- Parameters: None

# Invariance to distortions: Subsampling

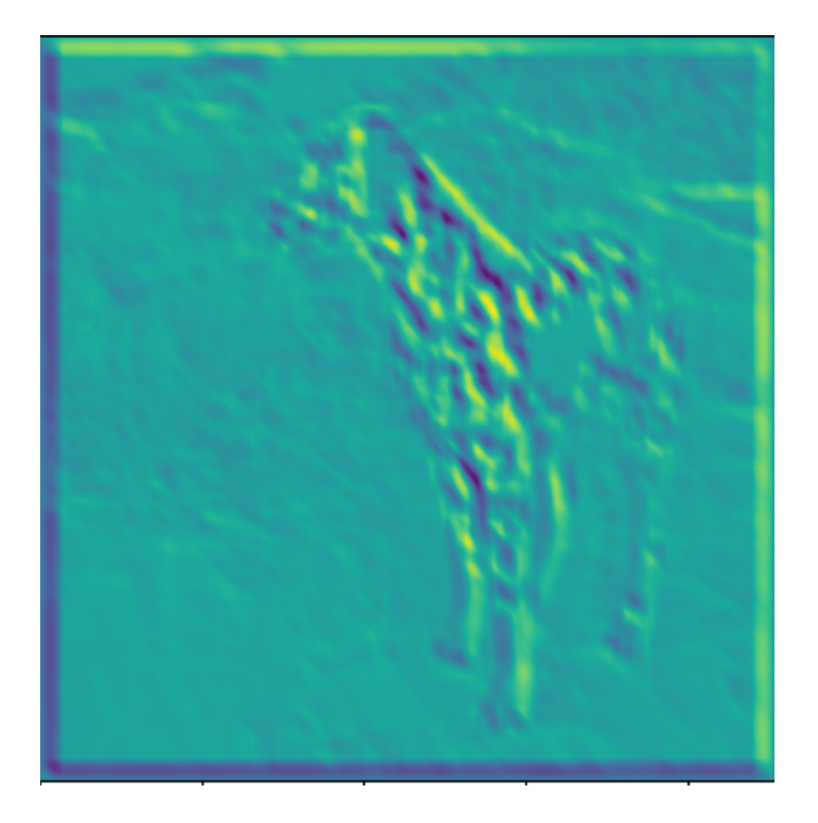

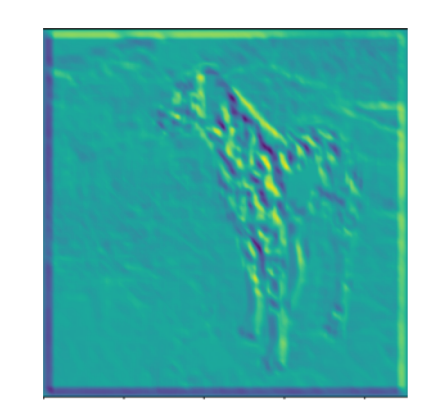

## Convolution subsampling convolution

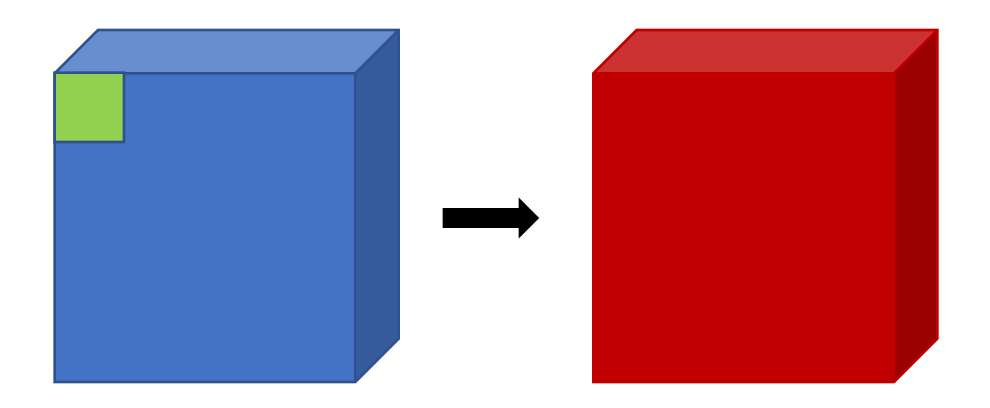

Small neighborhoods on subsampled feature map = large neighborhood on original image

# Convolution subsampling convolution

- Convolution in earlier steps detects *more local*  patterns *less resilient* to distortion
- Convolution in later steps detects *more global*  patterns *more resilient* to distortion
- Subsampling allows capture of *larger, more invariant* patterns

## Strided convolution

- Convolution with stride s = standard convolution + subsampling by picking 1 value every s values
- Example: convolution with stride 2 = standard convolution + subsampling by a factor of 2

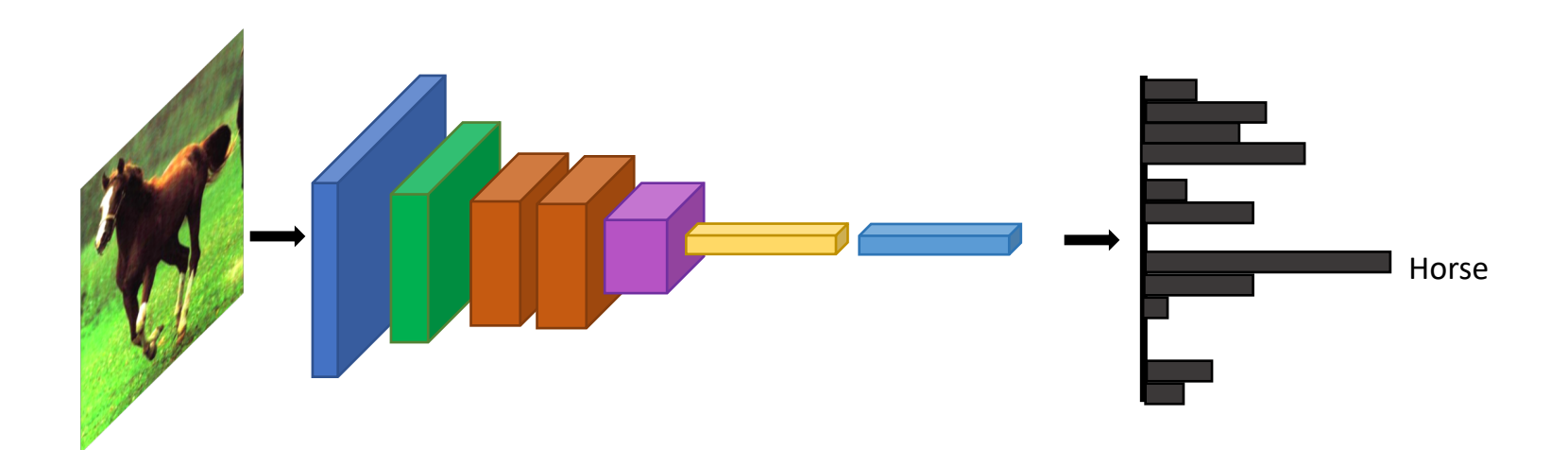

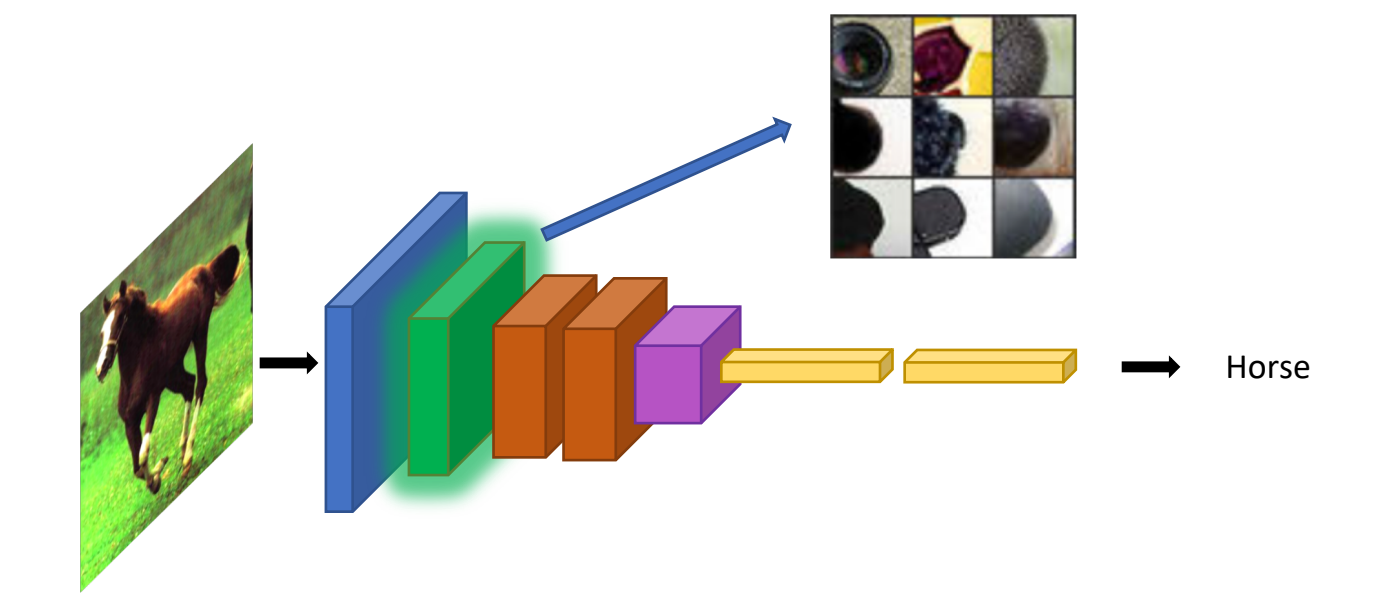

Visualizations from : M. Zeiler and R. Fergus. Visualizing and Understanding Convolutional Networks. In ECCV 2014.

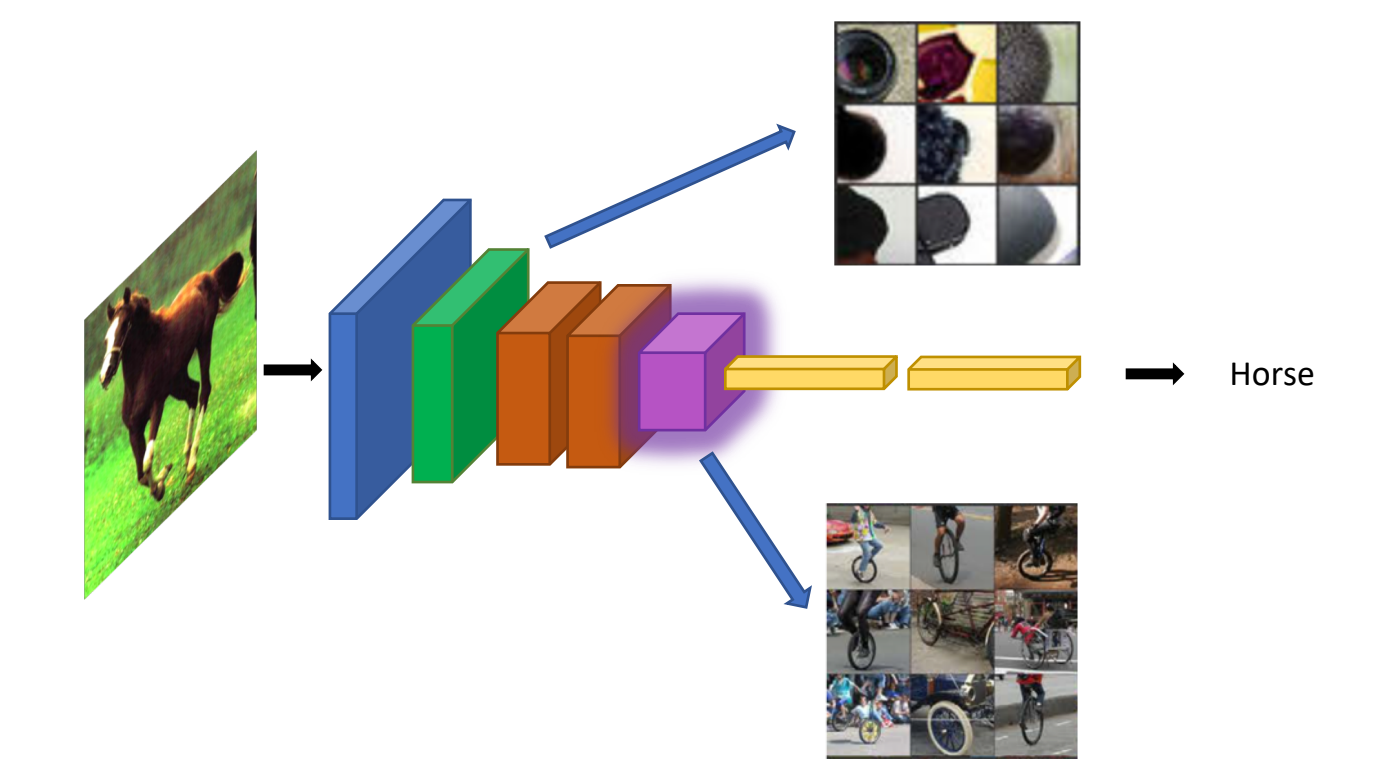

Visualizations from : M. Zeiler and R. Fergus. Visualizing and Understanding Convolutional Networks. In *ECCV* 2014.

# Convolutional Networks and the Brain

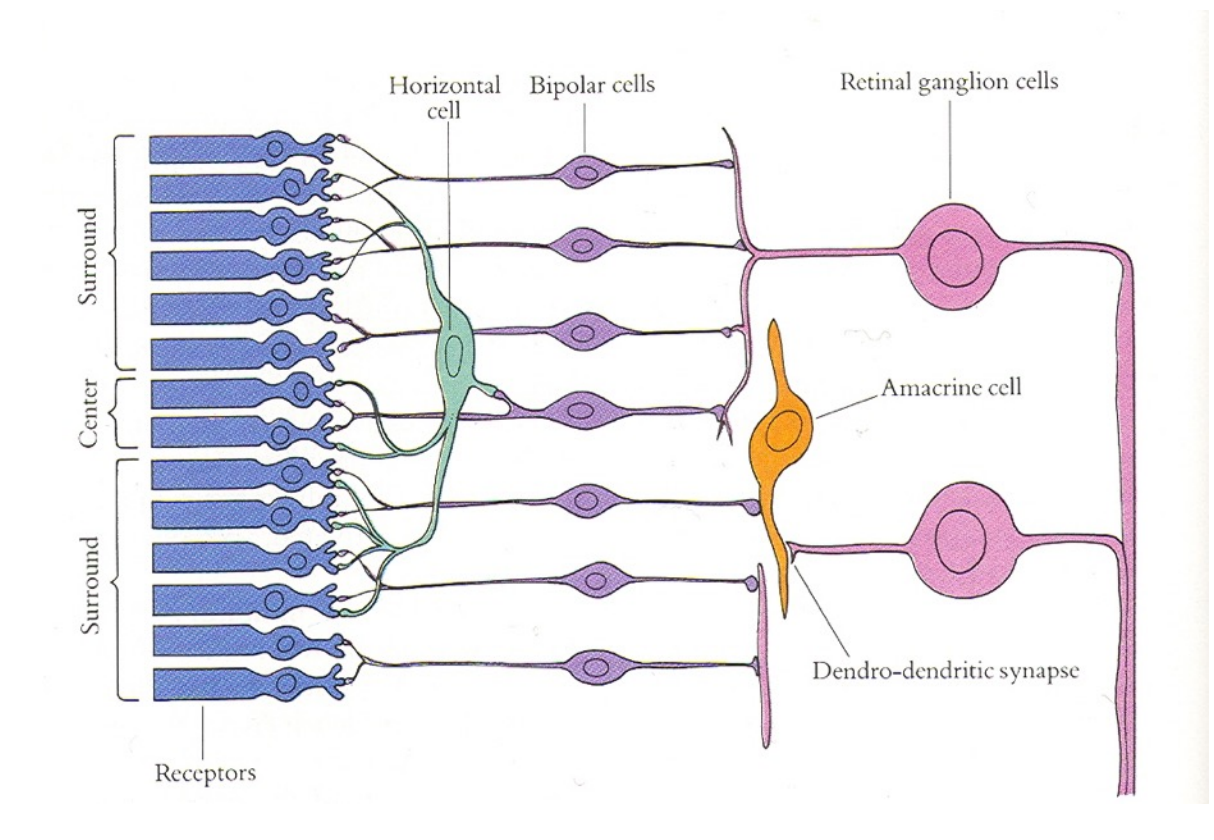

Slide credit: Jitendra Malik

# Receptive fields of simple cells (discovered by Hubel & Wiesel)

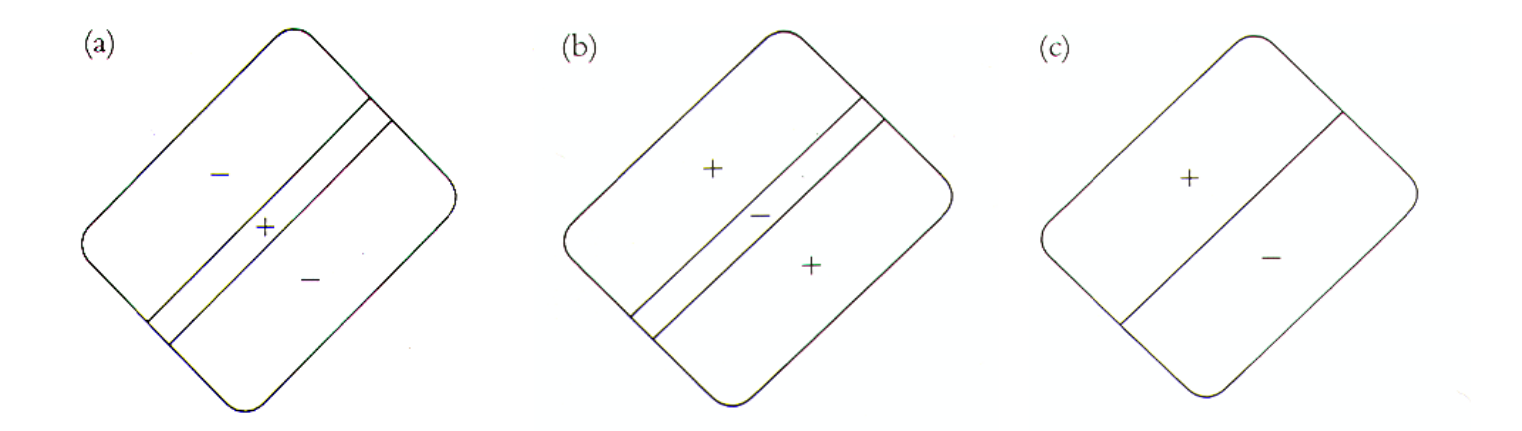

Slide credit: Jitendra Malik

Yann LeCun, Léon Bottou, Yoshua Bengio, and Patrick Haffner. Gradient-based learning applied to document recognition. *Proceedings of the IEEE* 86.11 (1998): 2278-2324.

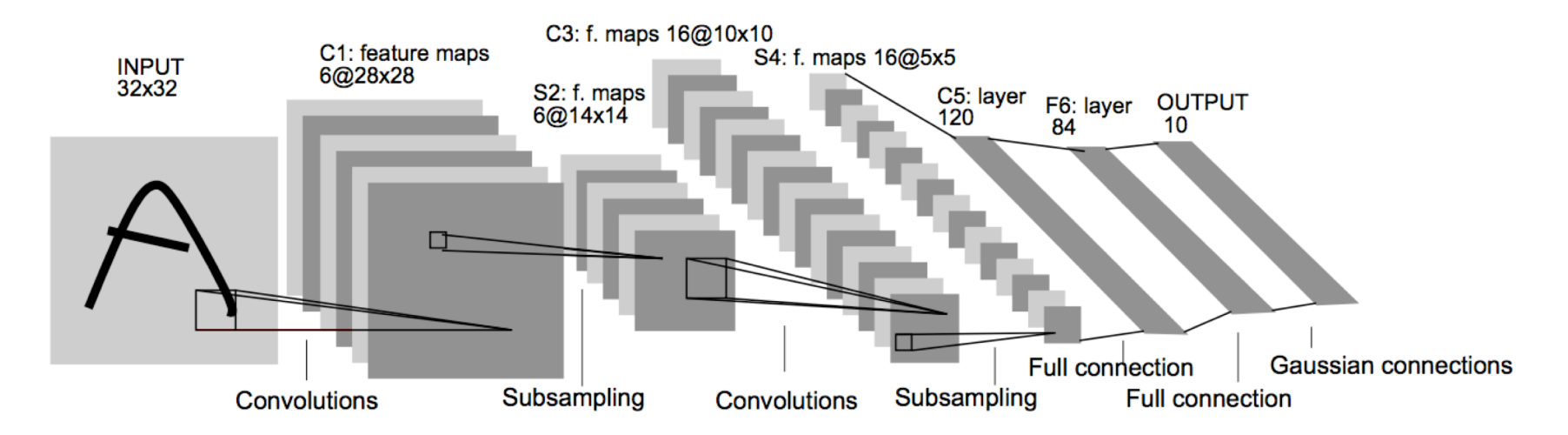

Fig. 2. Architecture of LeNet-5, a Convolutional Neural Network, here for digits recognition. Each plane is a feature map, i.e. a set of units whose weights are constrained to be identical.

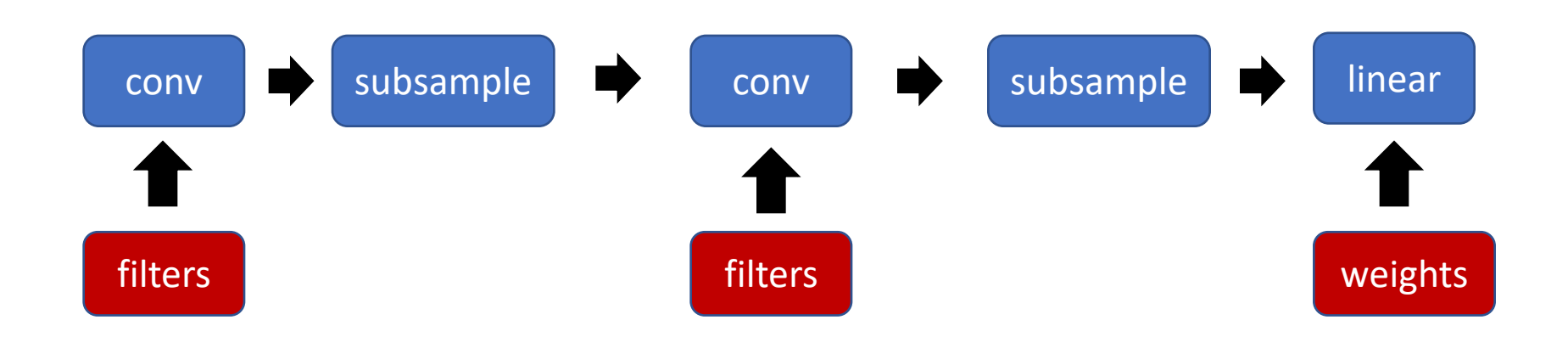

#### Last time

- Linear classifiers on pixels bad, need non-linear classifiers
- Multi-layer perceptrons overparametrized
- Reduce parameters by local connections and shift invariance => Convolution
- Intersperse subsampling to capture ever larger deformations
- Stick a final classifier

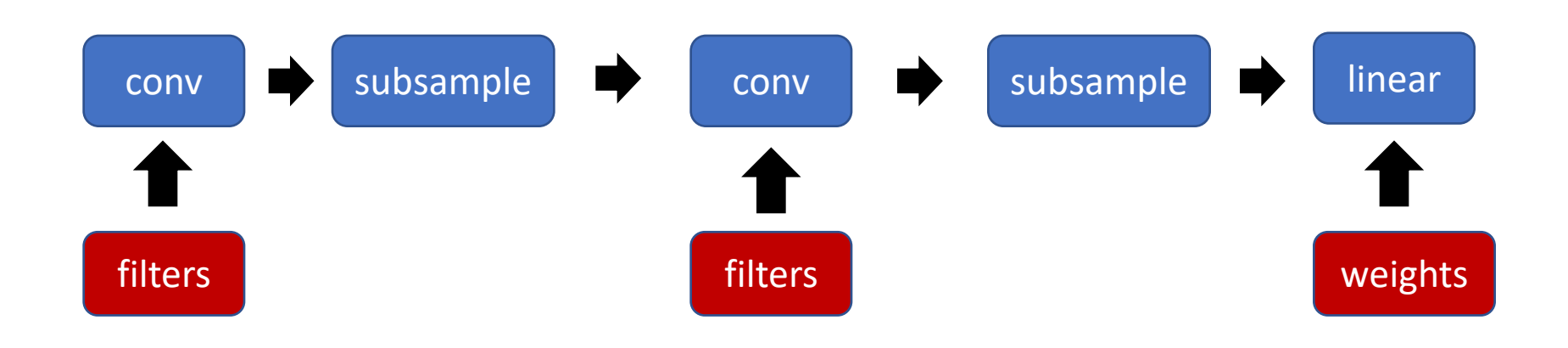

### Empirical Risk Minimization

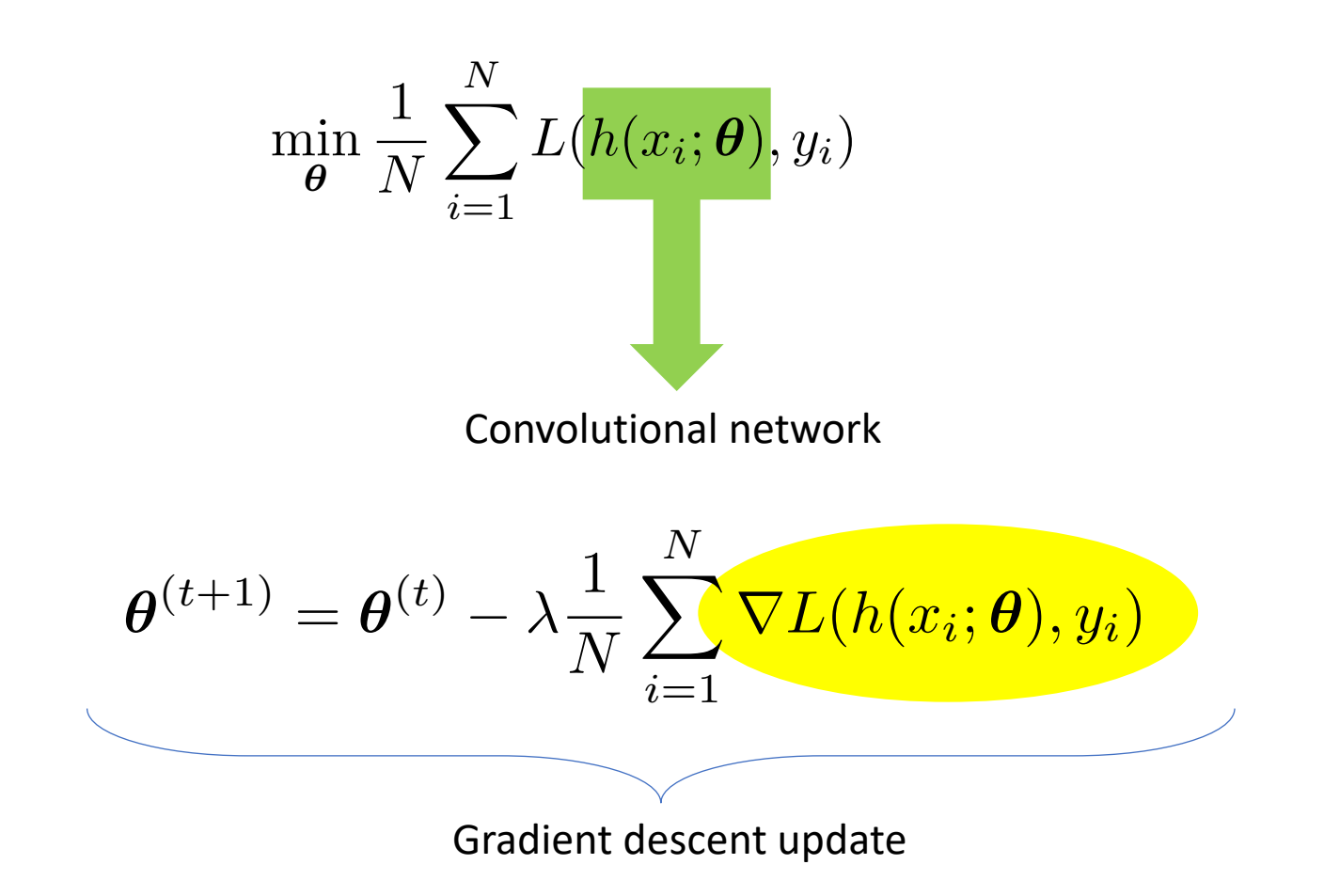

## Computing the gradient of the loss

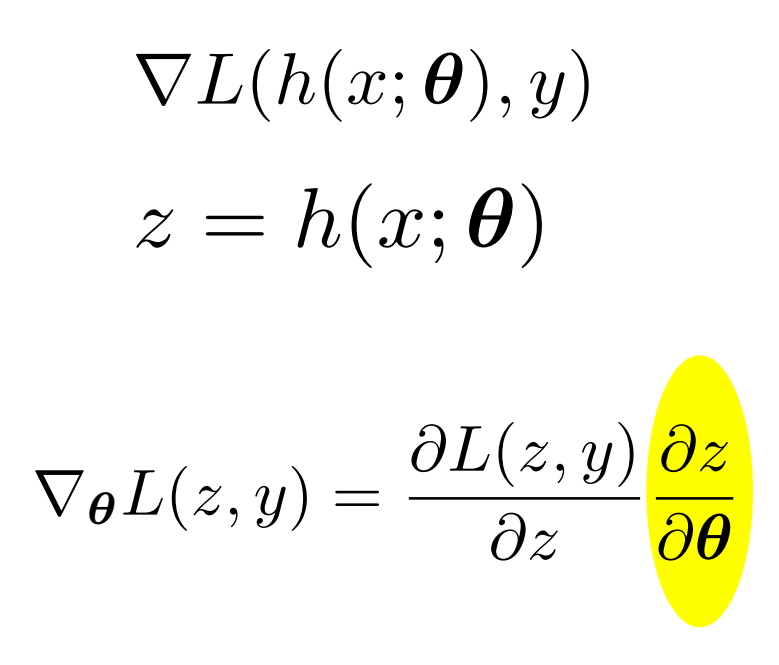

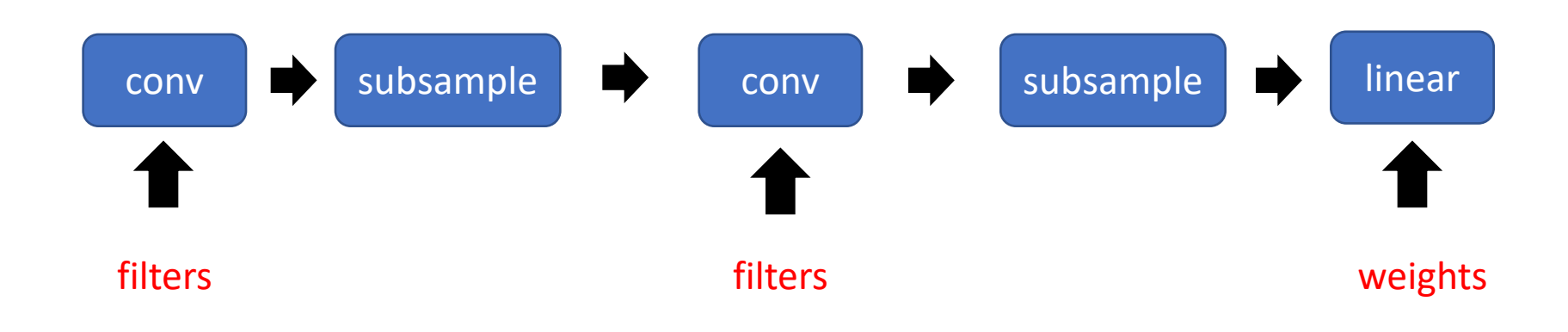

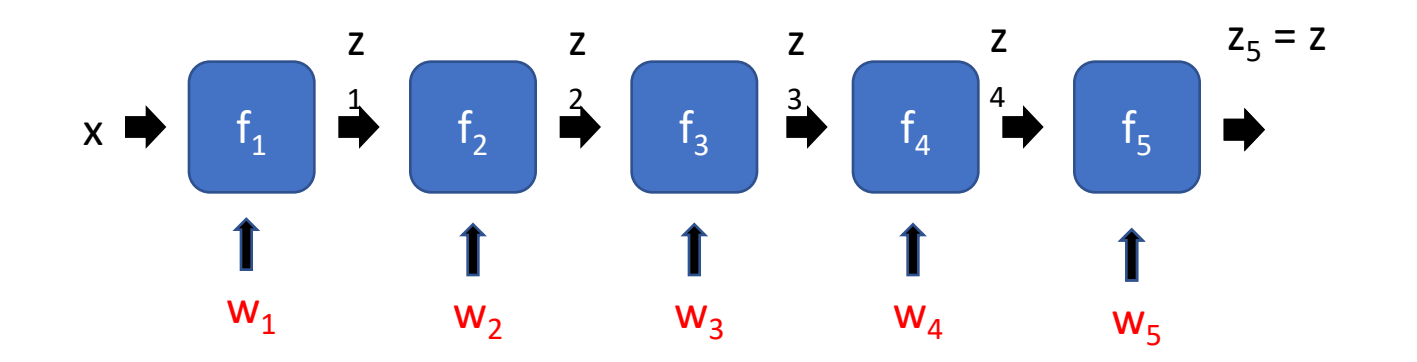

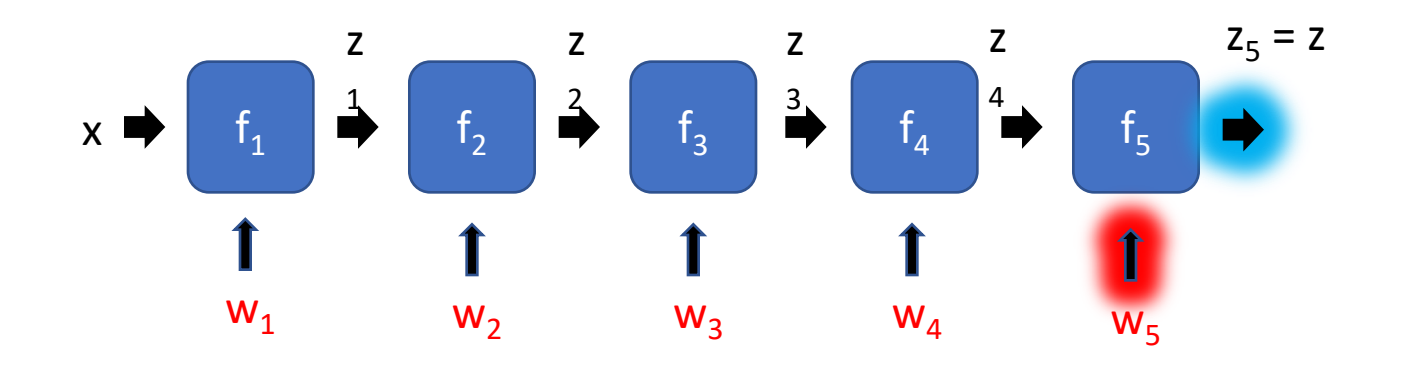

 $\partial z$  $\overline{\partial w_5}$ 

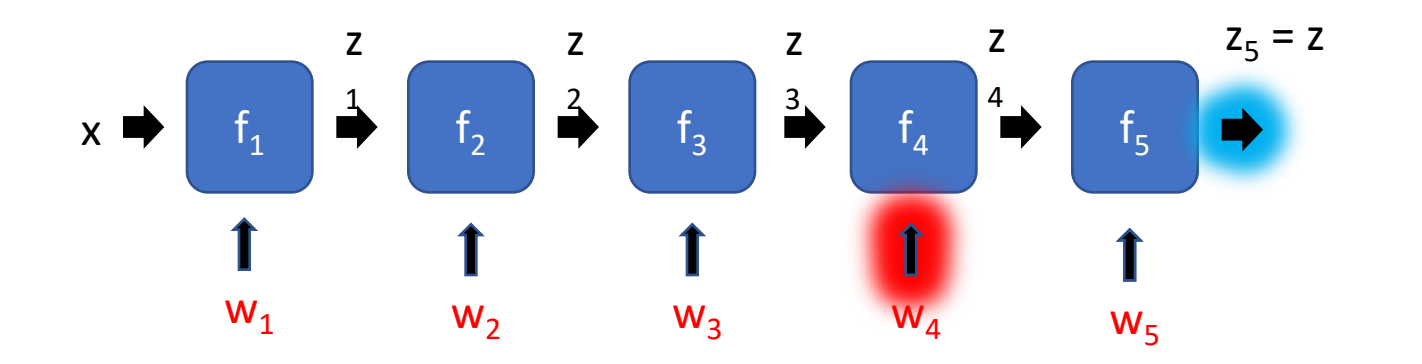

$$
\frac{\partial z}{\partial w_4}
$$

@*f*4(*z*3*, w*4)

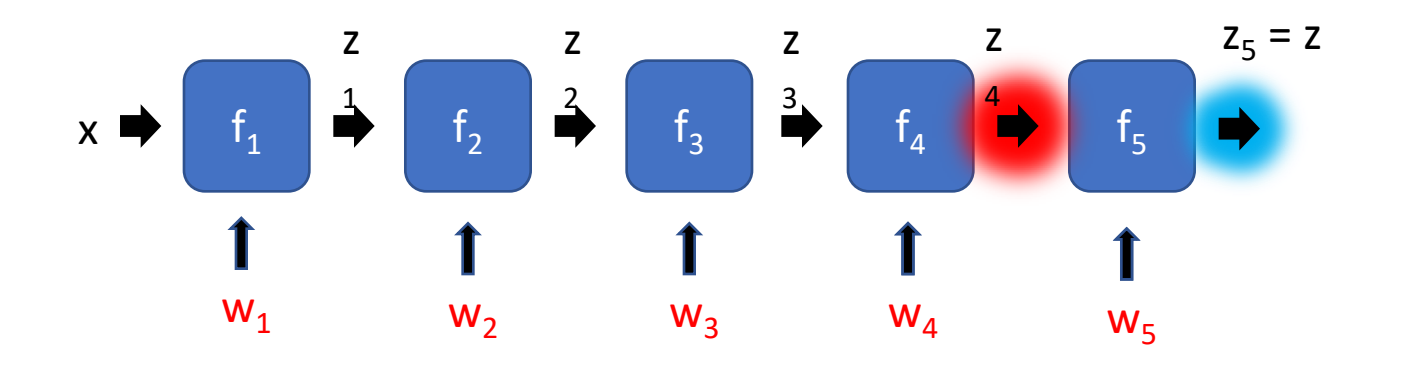

$$
\frac{\partial z}{\partial w_4} = \frac{\partial z}{\partial z_4} \frac{\partial z_4}{\partial w_4}:
$$

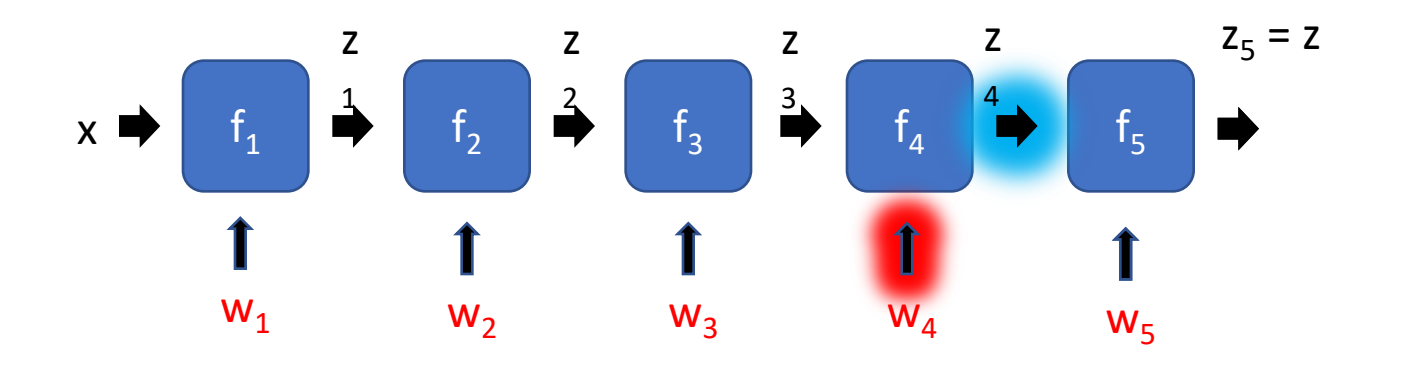

 $\frac{1}{2}$  .

$$
\frac{\partial z}{\partial w_4} = \frac{\partial z}{\partial z_4} \frac{\partial z_4}{\partial w_4}
$$

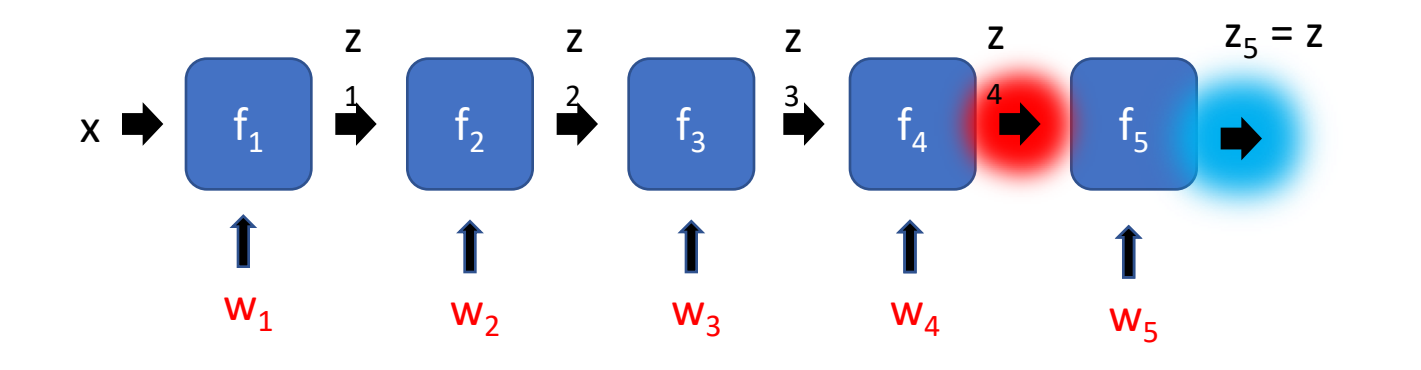

$$
\frac{\partial z}{\partial w_4} = \frac{\partial z}{\partial z_4} \frac{\partial z_4}{\partial w_4} = \frac{\partial f_5(z_4, w_5)}{\partial z_4} \frac{\partial f_4(z_3, w_4)}{\partial w_4}
$$

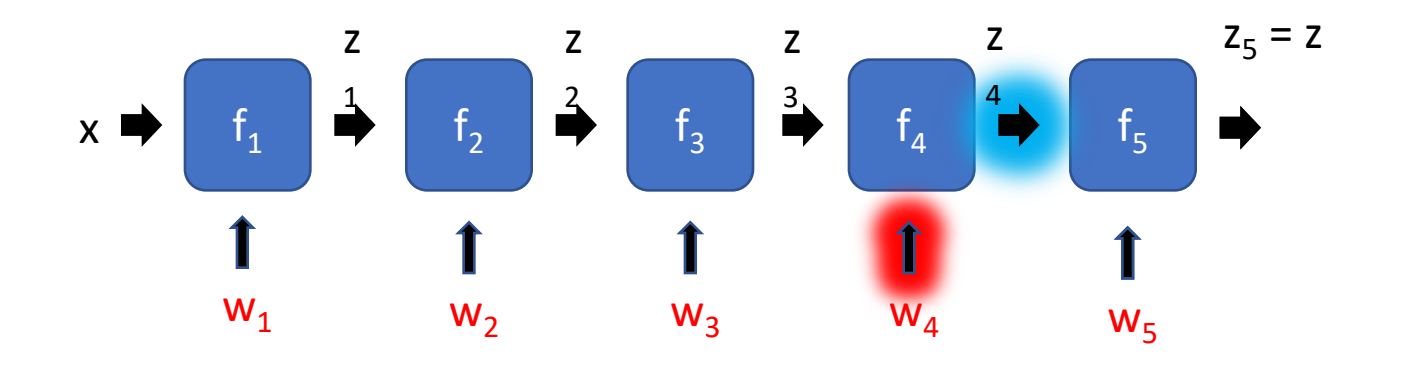

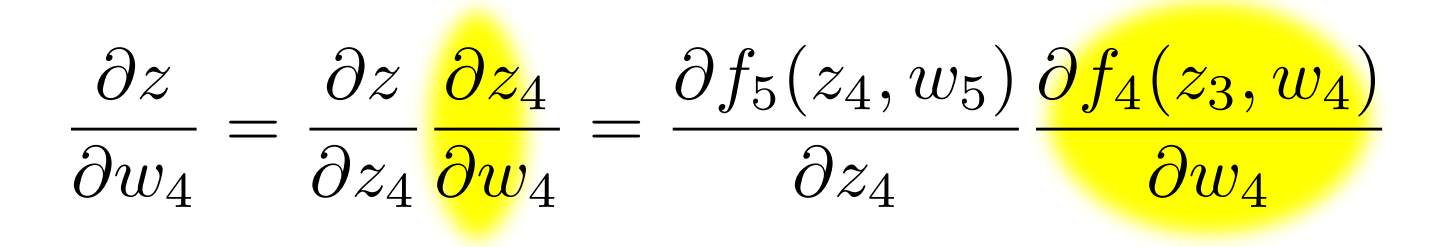

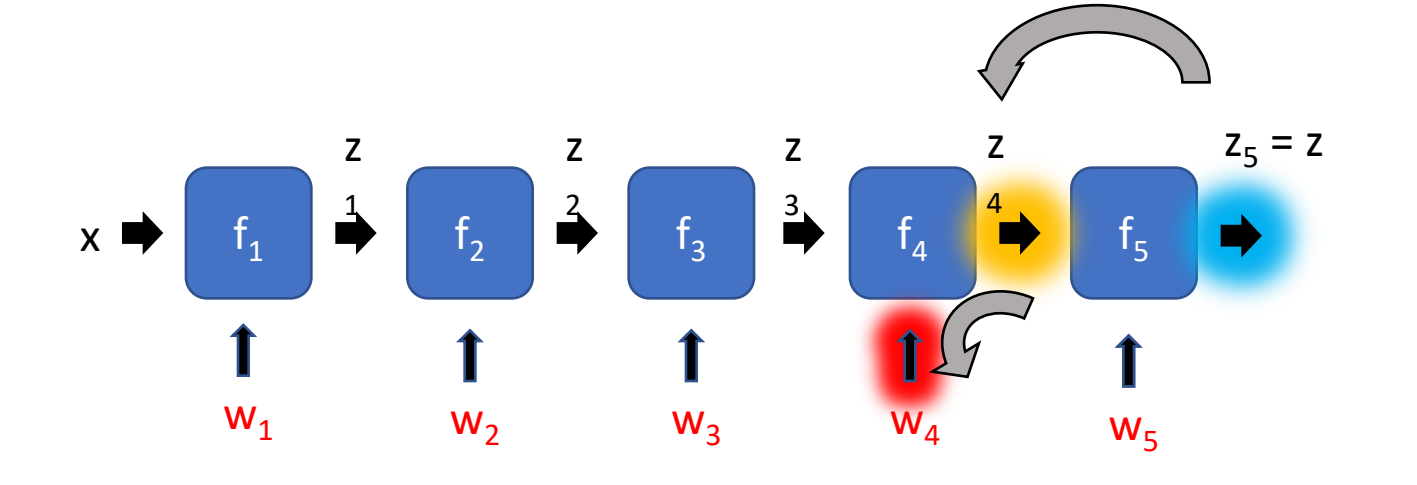

 $\partial z$  $\partial w_4$ =  $\partial z$  $\partial z_4$  $\partial z_4$  $\partial w_4$ =  $\partial f_5(z_4,w_5)$  $\partial z_4$  $\partial f_4(z_3,w_4)$  $\partial w_4$ 

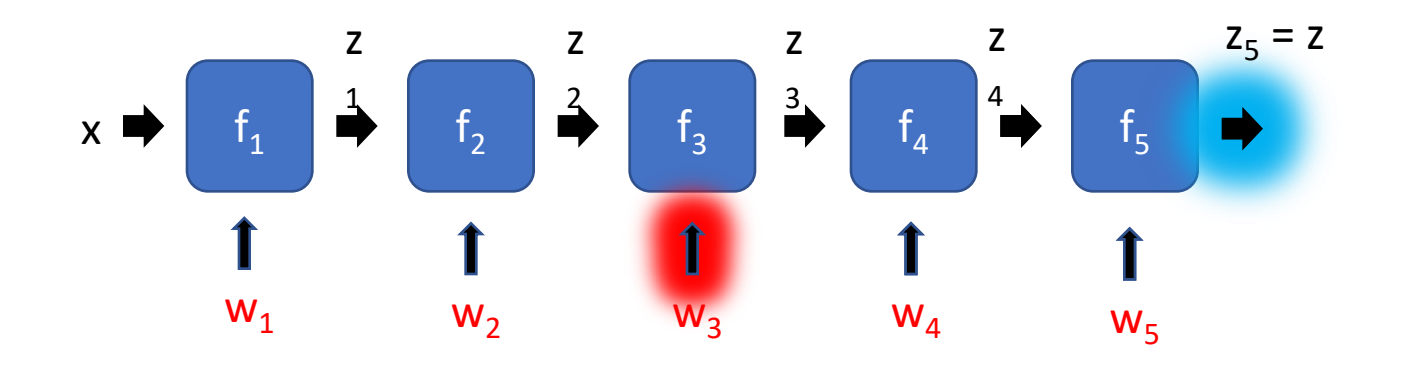

 $\partial z$  $\overline{\partial w_3}$ 

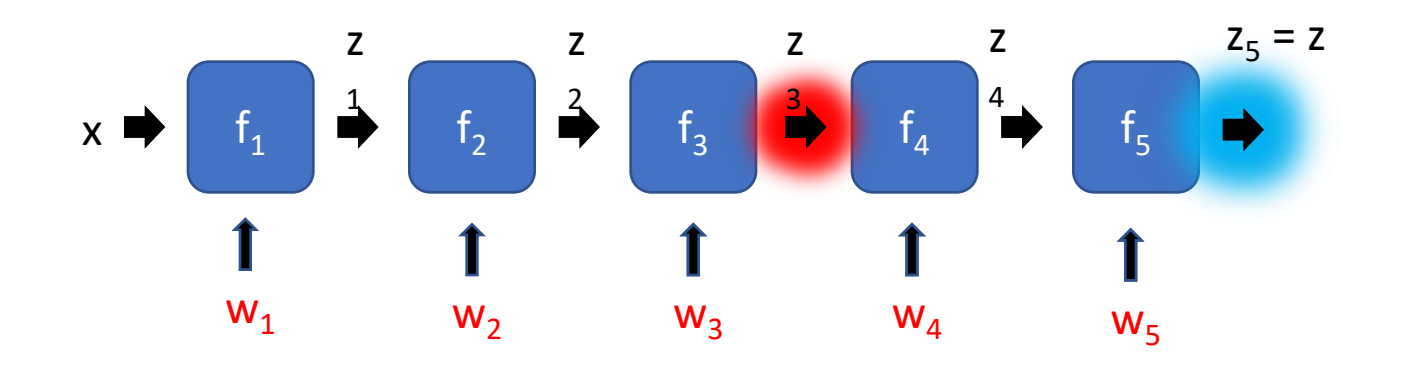

$$
\frac{\partial z}{\partial w_3} = \frac{\partial z}{\partial z_3} \frac{\partial z_3}{\partial w_3}
$$

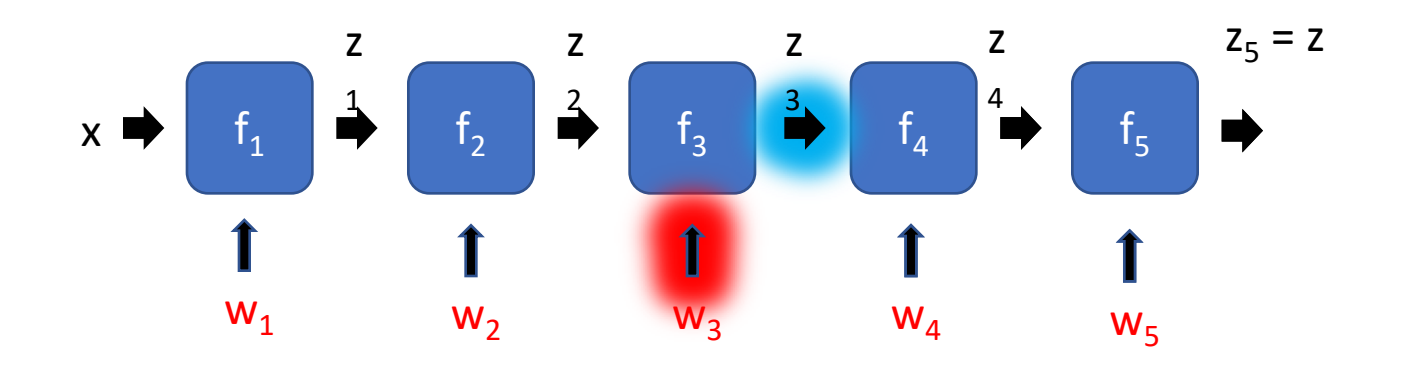

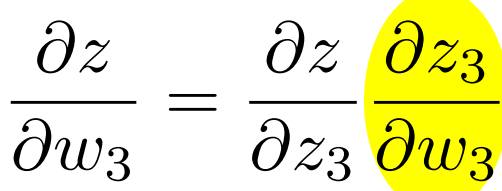

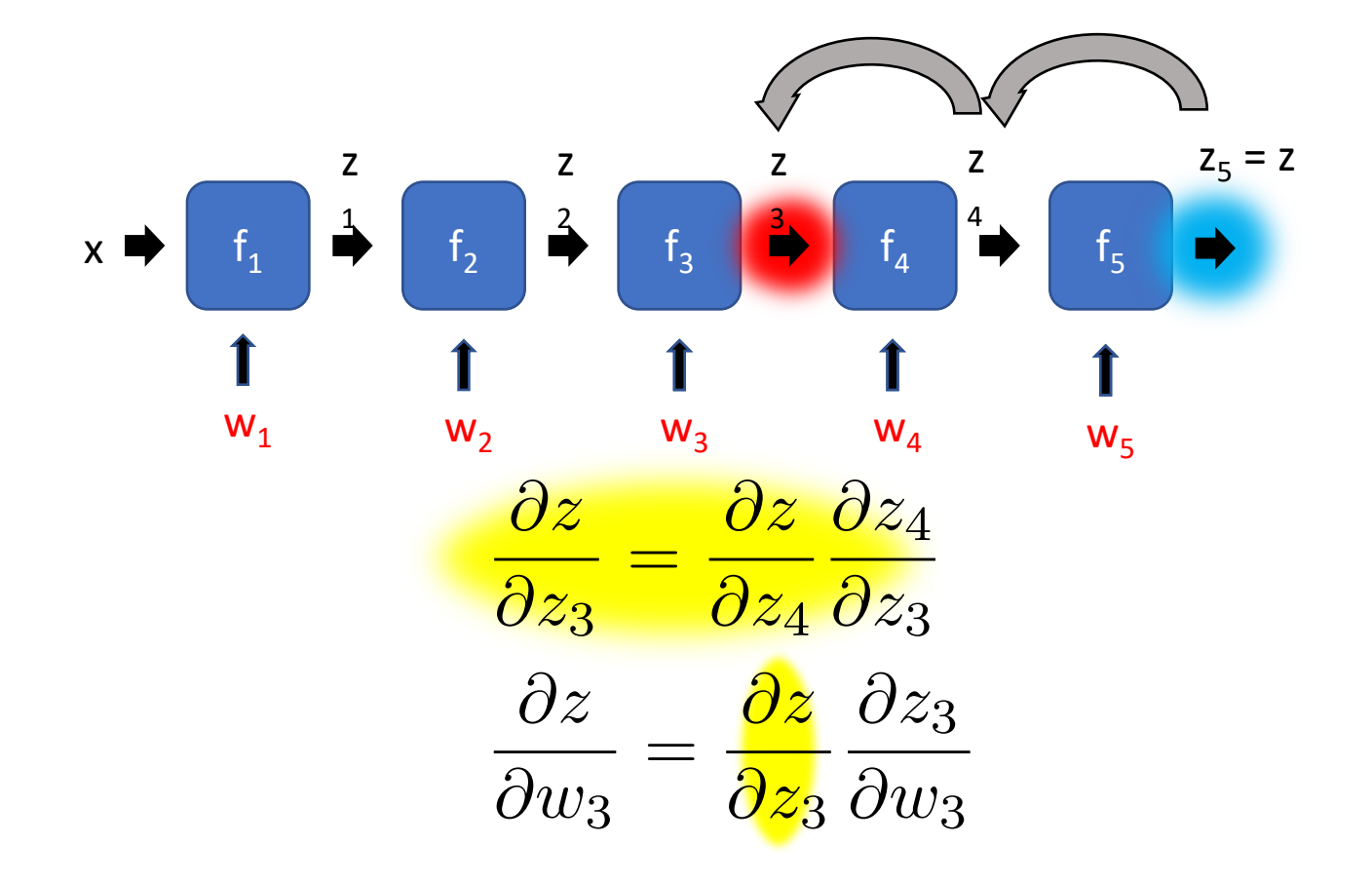

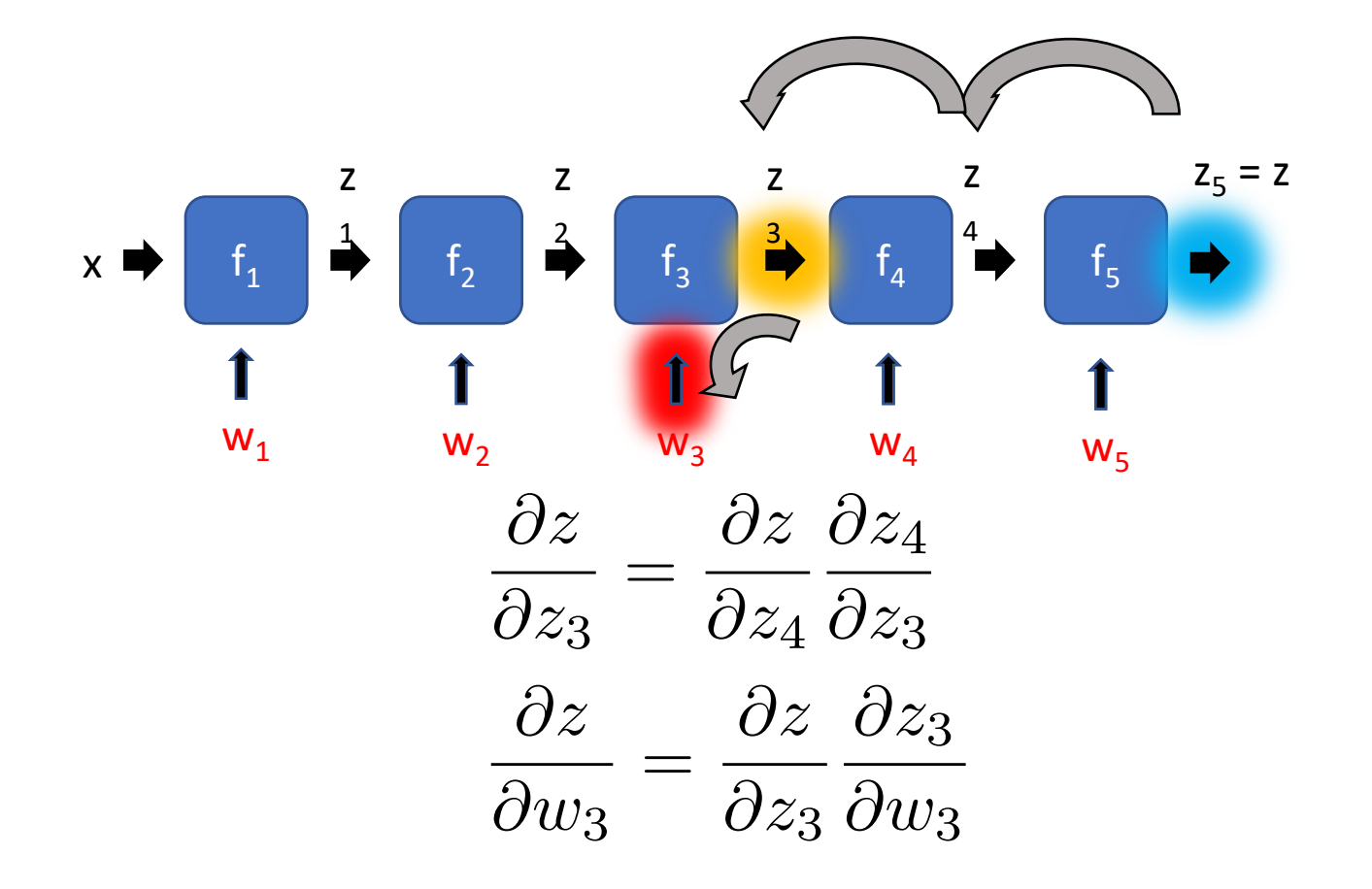

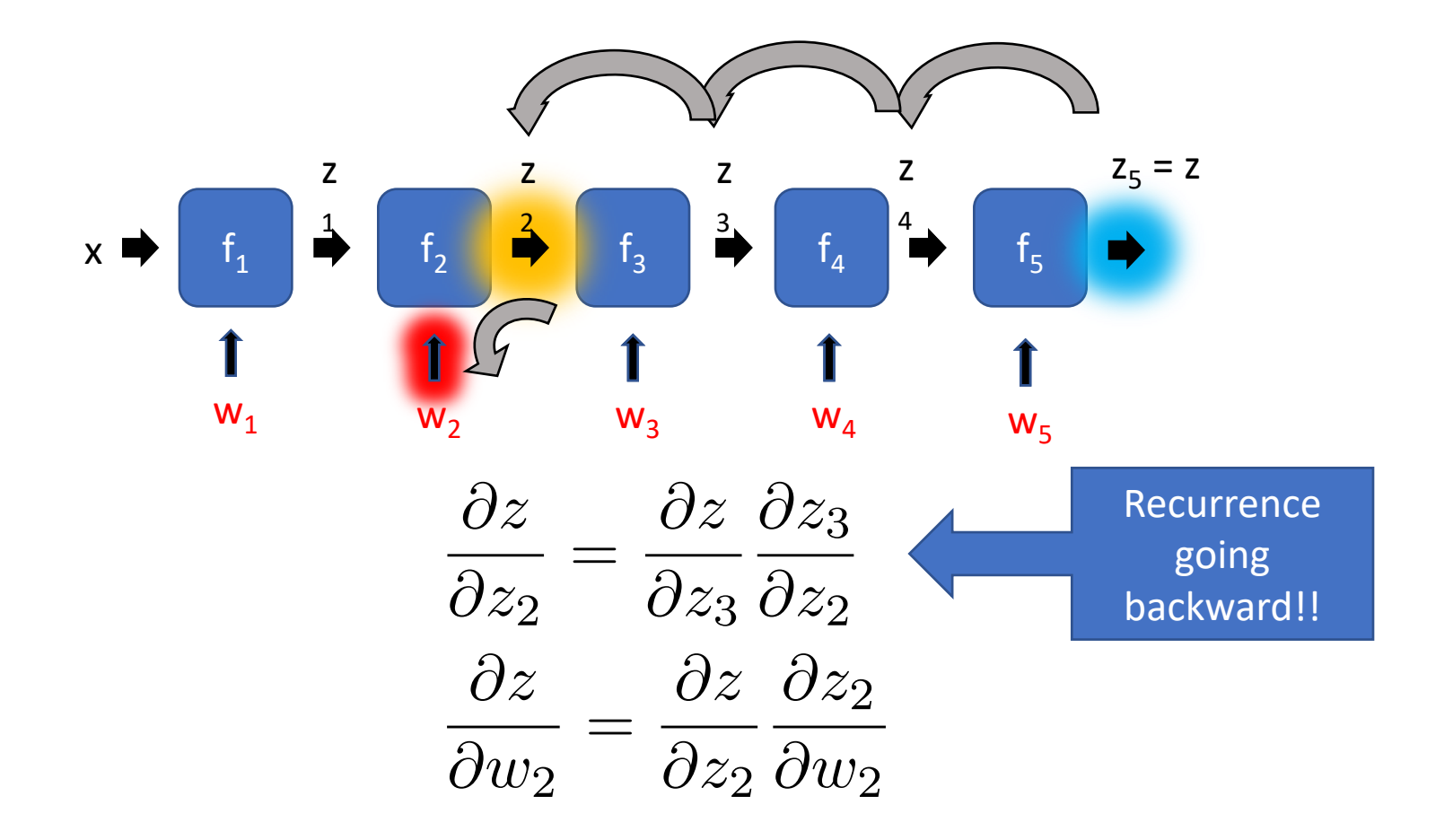

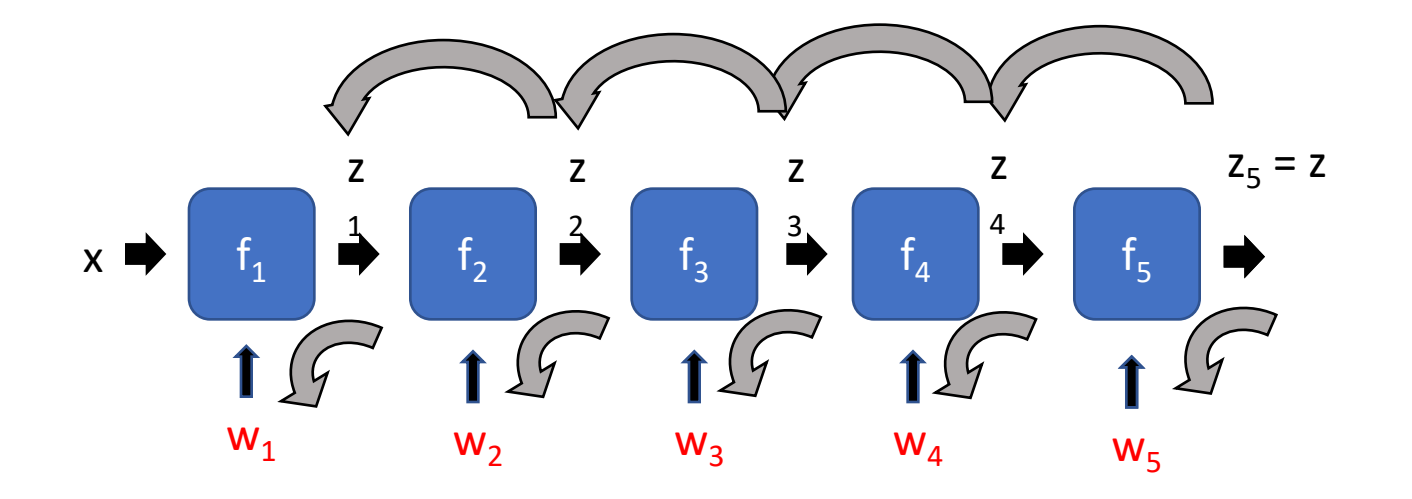

**Backpropagation** 

$$
z_i = f_i(z_{i-1}, w_i)
$$

$$
z_0 = x
$$

$$
z = z_n
$$

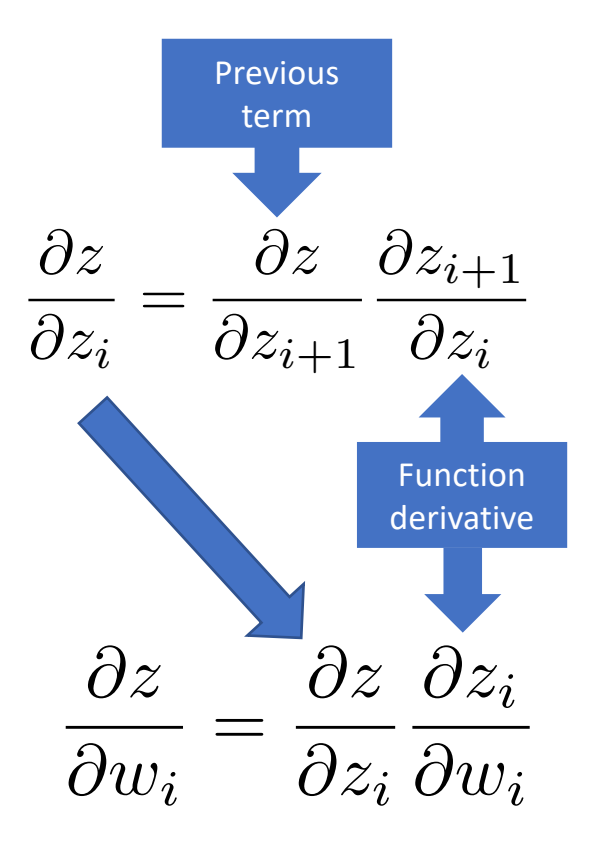

 $z_i = f_i(z_{i-1}, w_i)$   $z_0 = x$   $z = z_n$ 

• Assume we can compute partial derivatives of each function

$$
\frac{\partial z_i}{\partial z_{i-1}} = \frac{\partial f_i(z_{i-1}, w_i)}{\partial z_{i-1}} \qquad \frac{\partial z_i}{\partial w_i} = \frac{\partial f_i(z_{i-1}, w_i)}{\partial w_i}
$$

- Use  $g(z_i)$  to store gradient of z w.r.t  $z_i$ ,  $g(w_i)$  for  $w_i$
- Calculate  $g_i$  by iterating backwards

$$
g(z_n) = \frac{\partial z}{\partial z_n} = 1 \qquad g(z_{i-1}) = \frac{\partial z}{\partial z_i} \frac{\partial z_i}{\partial z_{i-1}} = g(z_i) \frac{\partial z_i}{\partial z_{i-1}}
$$

• Use gi to compute gradient of parameters

$$
g(w_i) = \frac{\partial z}{\partial z_i} \frac{\partial z_i}{\partial w_i} = g(z_i) \frac{\partial z_i}{\partial w_i}
$$

- Each "function" has a "forward" and "backward" module
- Forward module for f<sub>i</sub>
	- takes  $z_{i-1}$  and weight w<sub>i</sub> as input
	- produces  $z_i$  as output
- Backward module for  $f_i$ 
	- takes  $g(z_i)$  as  $j$ nput
	- $\cdot$   $\beta$ roduces  $\widetilde{g}(\overline{a_{z_1}})$  and  $g(\mathcal{W}_i)$  as outpute  $\partial z_i$  $\boldsymbol{\vartheta }w_{i}$  $g(\tilde{z}_i) = g(z_i)$   $\overline{z}_i$ <br> $g(\tilde{z}_i) = g(z_i)$ @*z<sup>i</sup>*<sup>1</sup>

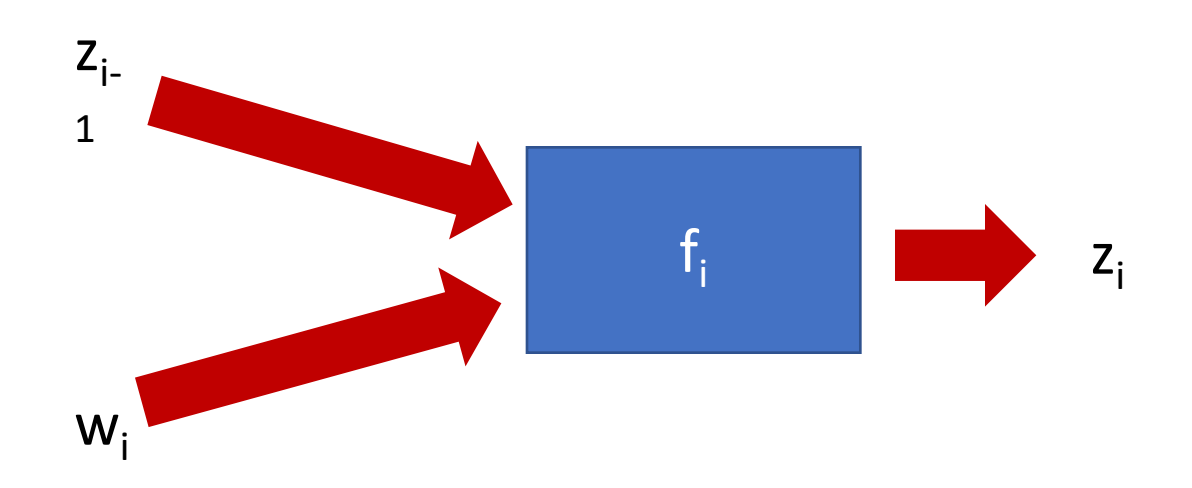

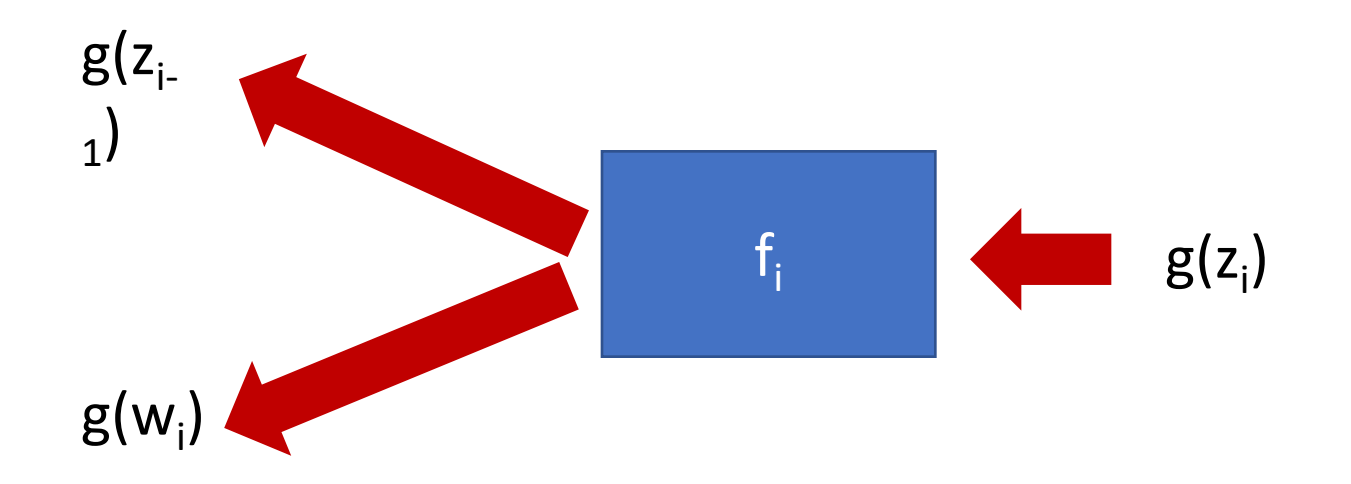

#### Chain rule for vectors

$$
\frac{\partial a}{\partial b} = \frac{\partial a}{\partial c} \frac{\partial c}{\partial b} \qquad \frac{\partial a_i}{\partial b_j} = \sum_k \frac{\partial a_i}{\partial c_k} \frac{\partial c_k}{\partial b_j}
$$

$$
\frac{\partial a}{\partial b}(i,j) = \frac{\partial a_i}{\partial b_j} \qquad \text{Jacobian}
$$

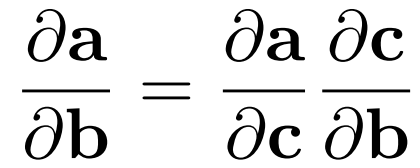

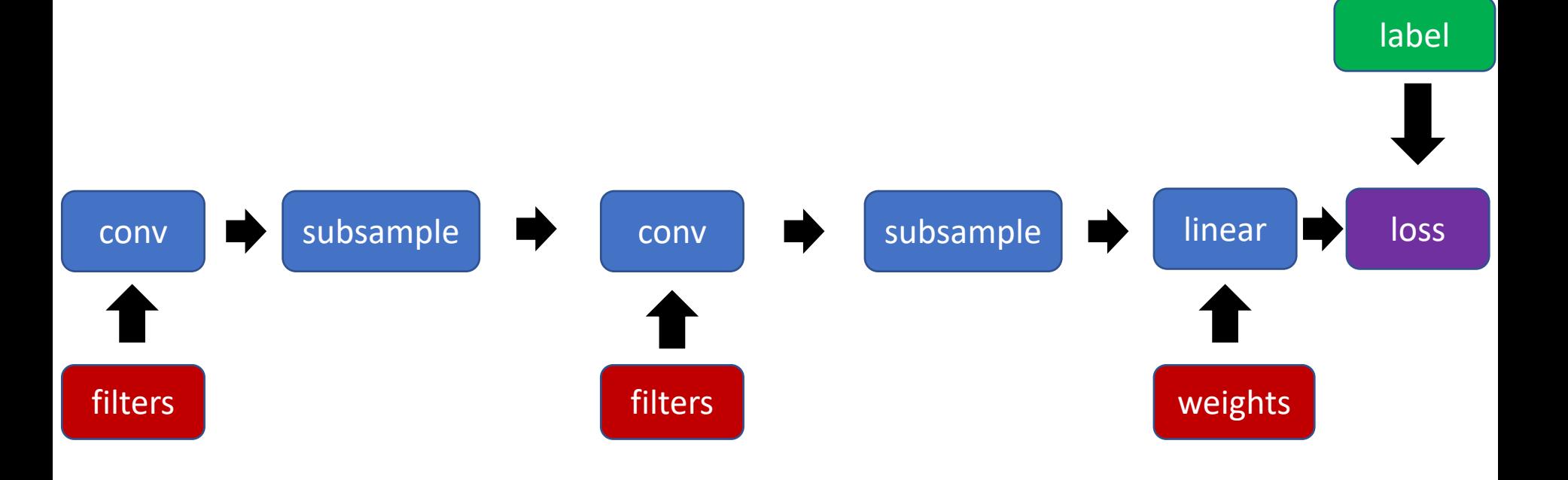

#### Loss as a function

# Beyond sequences: computation graphs

- Arbitrary *graphs* of functions
- No distinction between intermediate outputs and parameters

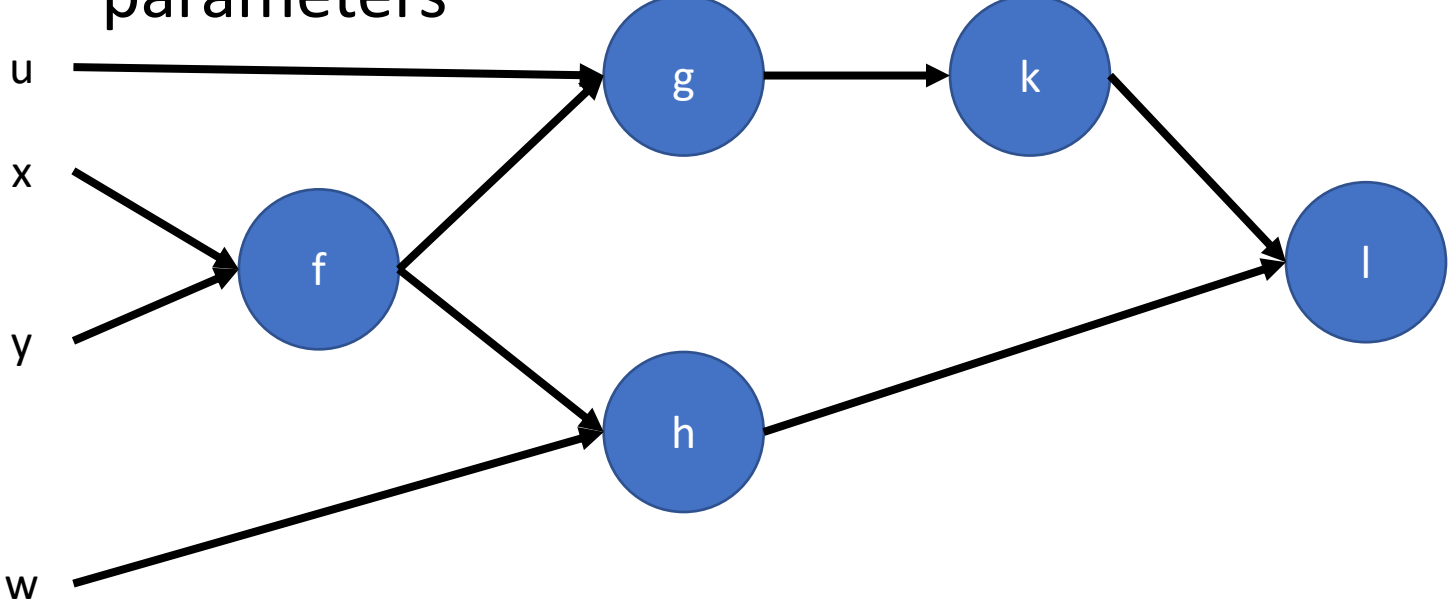

## Computation graph - Functions

- Each node implements two functions
	- A "forward"
		- Computes output given input
	- A "backward"
		- Computes derivative of z w.r.t input, given derivative of z w.r.t output

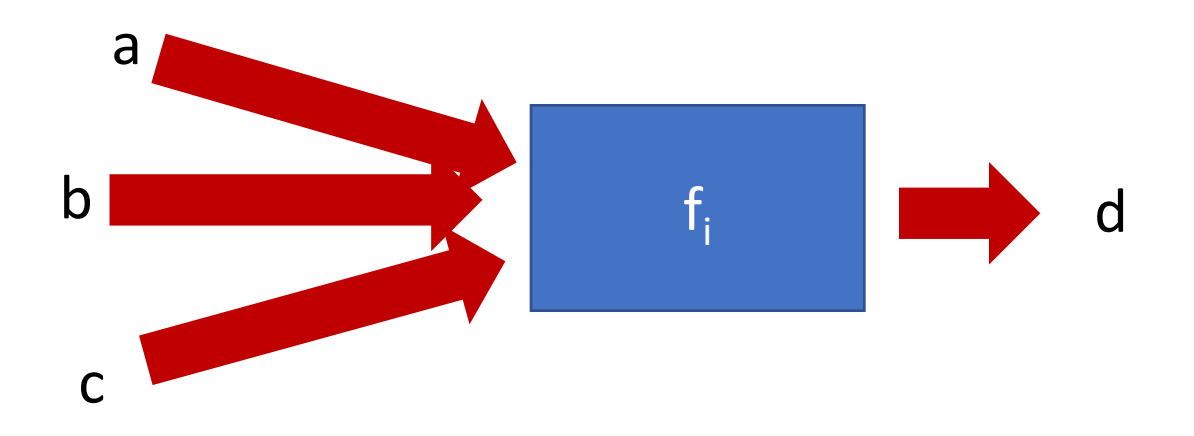

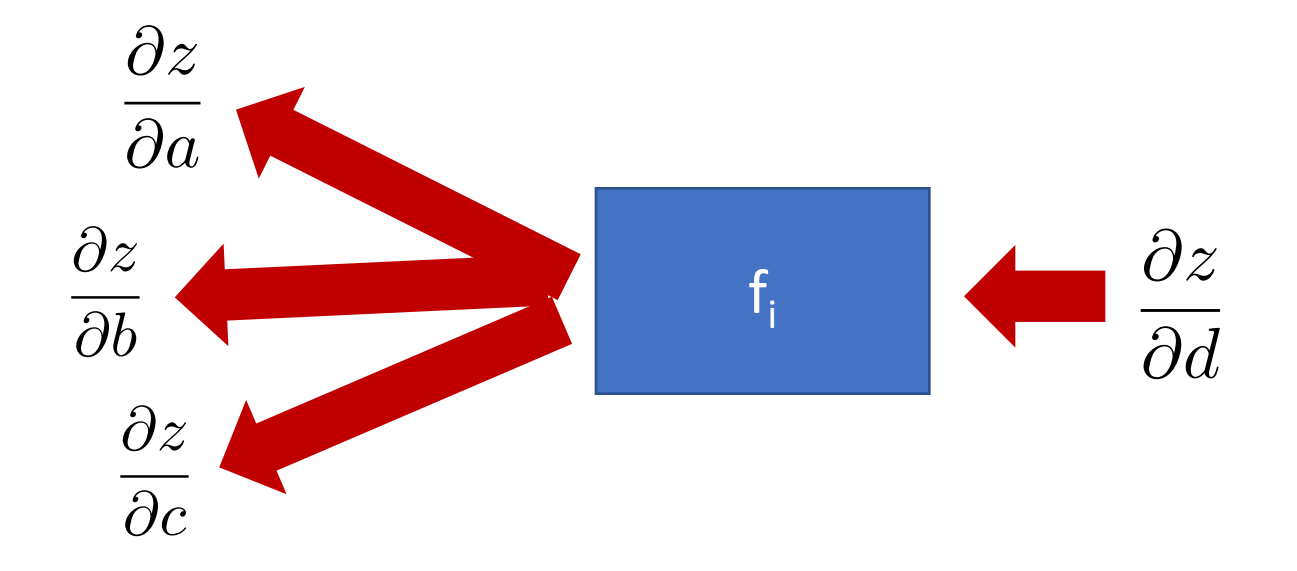

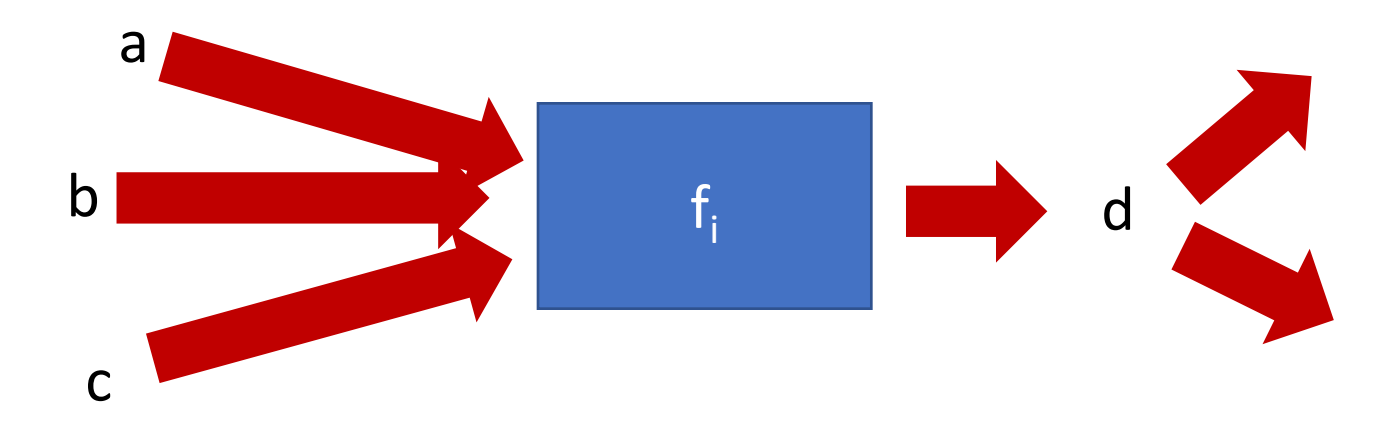

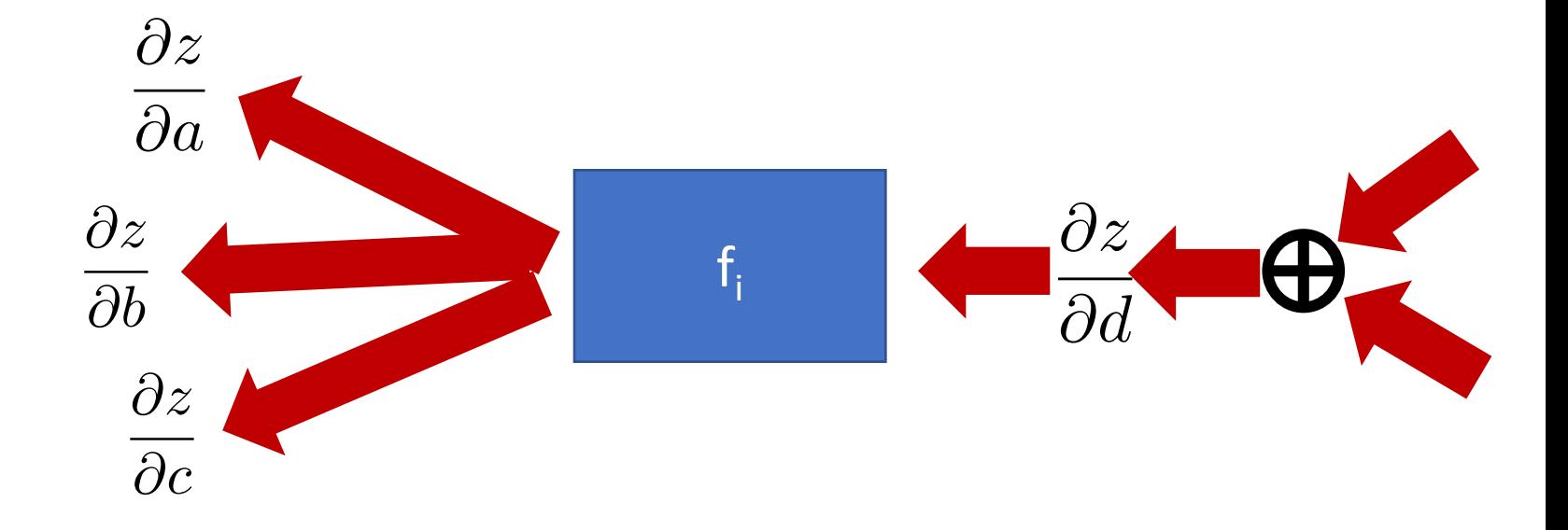

#### Neural network frameworks

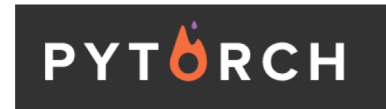

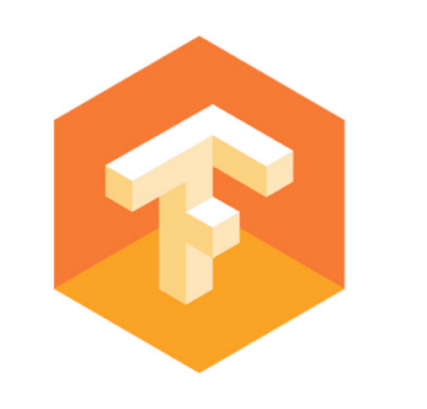

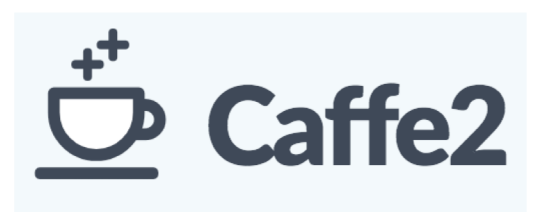

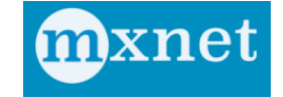